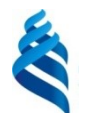

МИНИСТЕРСТВО НАУКИ И ВЫСШЕГО ОБРАЗОВАНИЯ И РОССИЙСКОЙ ФЕДЕРАЦИИ Федеральное государственное автономное образовательное учреждение

Бабенко А.Г.  $n +$ (подпись) (Ф.И.О. директора) «16» декабря 2021 г. «16» декабря 2021 г.

высшего образования

«Дальневосточный федеральный университет» (ДВФУ)

#### ПОЛИТЕХНИЧЕСКИЙ ИНСТИТУТ (ШКОЛА)

«СОГЛАСОВАНО»

Руководитель ОП Ehrup  $\overline{\mathcal{L}}$ Ерышева Е.А.<br>(Ф.И.О. рук. ОП) (подпись)

«УТВЕРЖДАЮ» Директор департамента архитектуры и дизайна

## РАБОЧАЯ ПРОГРАММА ДИСЦИПЛИНЫ «Графическое моделирование» Направление 07.03.01 Архитектура Профиль «Архитектурное проектирование» Форма подготовки – очная

курс 1,2,3 семестр 1,4,5,6 лекции 00 час. практические занятия 252 (36/72/72/72) час. лабораторные работы 00 час. в том числе с использованием МАО лек. 0/пр. 18/18/36/36/ лаб. 00 час. всего часов аудиторной нагрузки 252 (36/72/72/72) час. в том числе с использованием МАО 108 час. самостоятельная работа 216 (36/36/36/108) час. в том числе на подготовку к экзамену 54 (27/27/0/0) час. контрольные работы (количество) не предусмотрены курсовая работа / курсовой проект не предусмотрены экзамен 1,4 семестр зачет с оценкой 5,6 семестр

Рабочая программа составлена в соответствии с требованиями Федерального государственного образовательного стандарта по направлению подготовки 07.03.01 Архитектура, утвержденного приказом Министерства образования и науки РФ от 8 июня 2017 г. № 509.

Рабочая программа обсуждена на заседании Департамента архитектуры и дизайна, протокол № 4 от 16 декабря 2021 г.

Директор департамента А.Г. Бабенко Составители: Е.В.Стехова (модуль 1), Г.И Комплектова(модуль 2)

#### ВЛАДИВОСТОК 2022

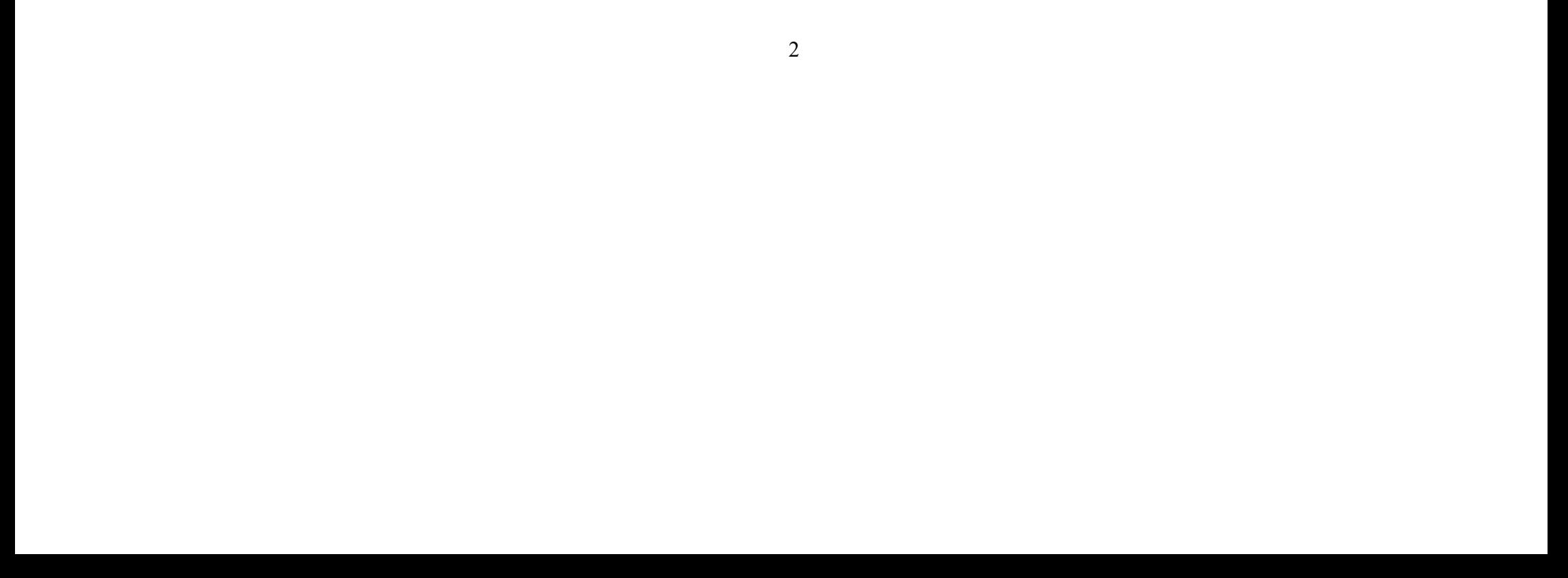

## Оборотная сторона титульного листа РПД

I. Рабочая программа пересмотрена на заседании департамента архитектуры и дизайна:

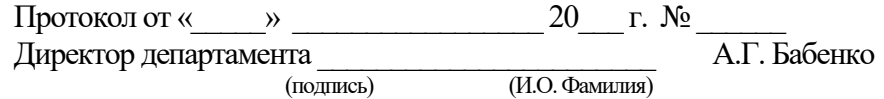

II. Рабочая программа пересмотрена на заседании департамента архитектуры и дизайна:

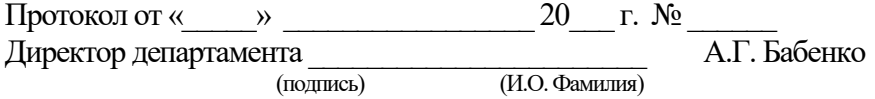

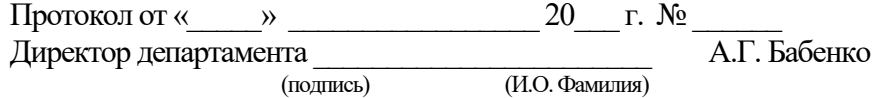

III. Рабочая программа пересмотрена на заседании департамента архитектуры и дизайна:

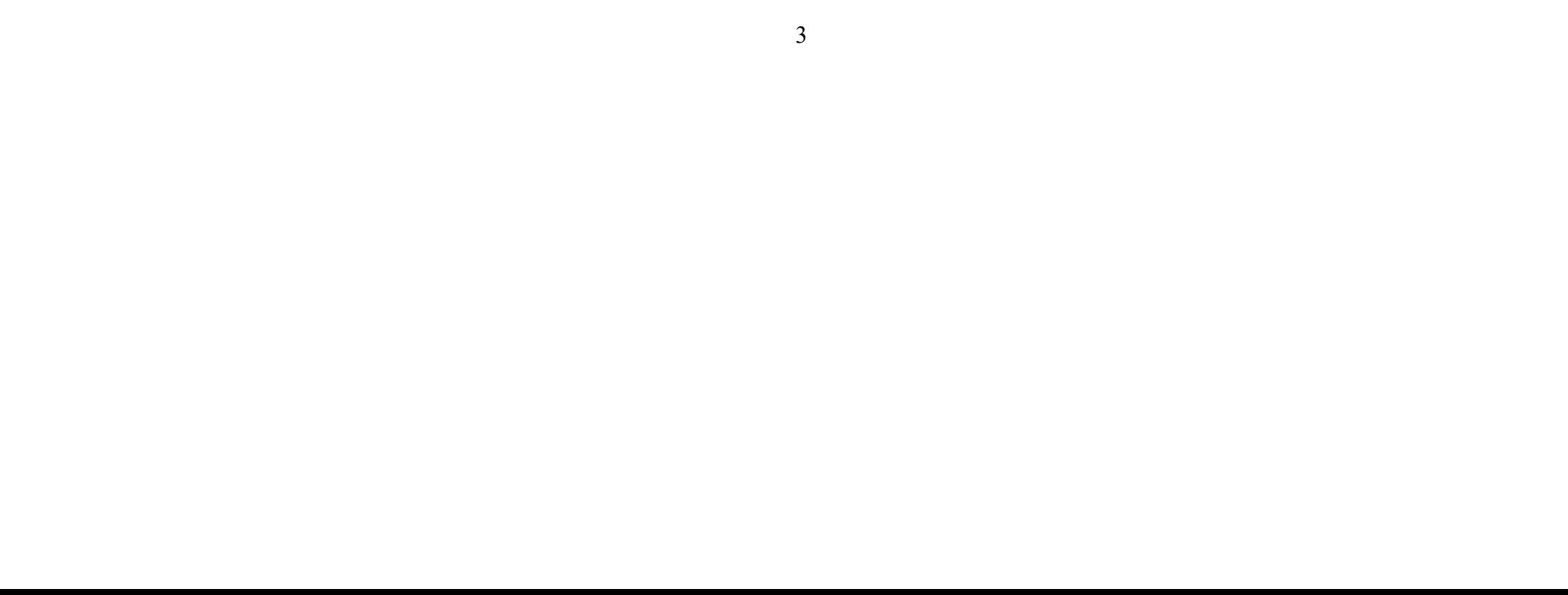

#### Аннотация дисциплины «Графическое моделирование»

Дисциплина разработана для студентов, обучающихся по направлению подготовки 07.03.01 «Архитектура», по профилю «Архитектурное проектирование», очной формы обучения. В учебный планвходит в блока Б1«Дисциплины (модули)», его часть «Вариативные», как модуль «Проектная деятельность», является дисциплинойвыбора – Б1.В.ДВ.01.02.

Общая трудоемкость дисциплины составляет 468 часов (13 зачетных единиц). Учебным планом предусмотрены занятия (всего и по семестрам  $1/4/5/6$ ): практические – 252 (36/72/72/72) часа, (в том числе  $108$  – 18/18/36/36интерактивных часов), самостоятельная работа студентов – 216 (36/36/36/108) часа, в том числе – 54 (27/27/0/0) часа на подготовку к экзамену. Дисциплина реализуется на 1, 2 ,3 курсах, в 1, 4, 5, 6 семестрах. Форма контроля по дисциплине: экзамен в 1 и 4 семестрах, зачет с оценкой – в 5 и 6 семестрах.

Дисциплина состоит из двух модулей:

Модуль 1. «Архитектурная графика» (реализуется в 1 семестре); Модуль «Аналитический рисунок» (реализуется в 4, 5, 6 семестрах).

Цели дисциплины:

воспитание у студентов научного исследовательского-аналитического мировоззрения в области изобразительного искусства, позволяющего формировать творческое воображение необходимого уровня для будущей профессии;

обучение методам комплексного навыка использования знаний, умений для грамотного выражения идеи любого творческого замысла с натуры, по представлению или по воображению через отображение в графических изображениях в ручной авторской манере, что в перспективе обеспечит профессиональный язык мышления и общения архитектора, т.е. станет средством коммуникации;

обучение методикам и приемам грамотного изображения в авторской манере.

Задачи дисциплины (Модуль 1):

1. Сформировать знания методов, способов и приемов наглядного изображения архитектурных объектов, искусственной и природной архитектурной среды через изображение антуражных и стаффажных форм.

2. Развить умение выработки композиционных решений, поиска художественного языка, индивидуального стиля для решения творческих задач при проектировании архитектурных объектов.

3. Освоить владение различными типами изображения: линейной, линейно-тональной, светотеневой графики.

Задачи (Модуль 2) (являющейся логическим продолжением и методологическим завершением развития необходимых навыков, полученных при освоении курса дисциплины «Архитектурный рисунок»):

1. Продолжать формировать комплекс знаний:

методов и способов моделирования и приемов наглядного изображения трехмерной формы и пространства в ручной графике (темы Раздела 1 «Академический рисунок»);

методов выражения идеи творческого композиционного замысла в заданиях по представлению-воображению через формирование образа и его воспроизведение в изображении, используя исследовательские, аналитические и

философские подходы, тоесть развивая объемно-пространственное представление, творческое воображение и художественно-образное мышление (темы Раздела 2 - «Проектный рисунок»).

2. Развить умения:

выбирать методы, способы и приемы графического изображения, наиболее выгодно отражающие идею замысла - в качестве средства для решения различных творческих задач.

3. Освоить владение:

актуальными разнообразными техническими приемами и средствами изображения ручной графической подачи трехмерной формы и пространства в заданиях с натуры, по представлению-воображению.

Планируемые результаты обучения по данной дисциплине, соотнесенные с планируемыми результатами освоения образовательной программы, характеризуют формирование следующих компетенций.

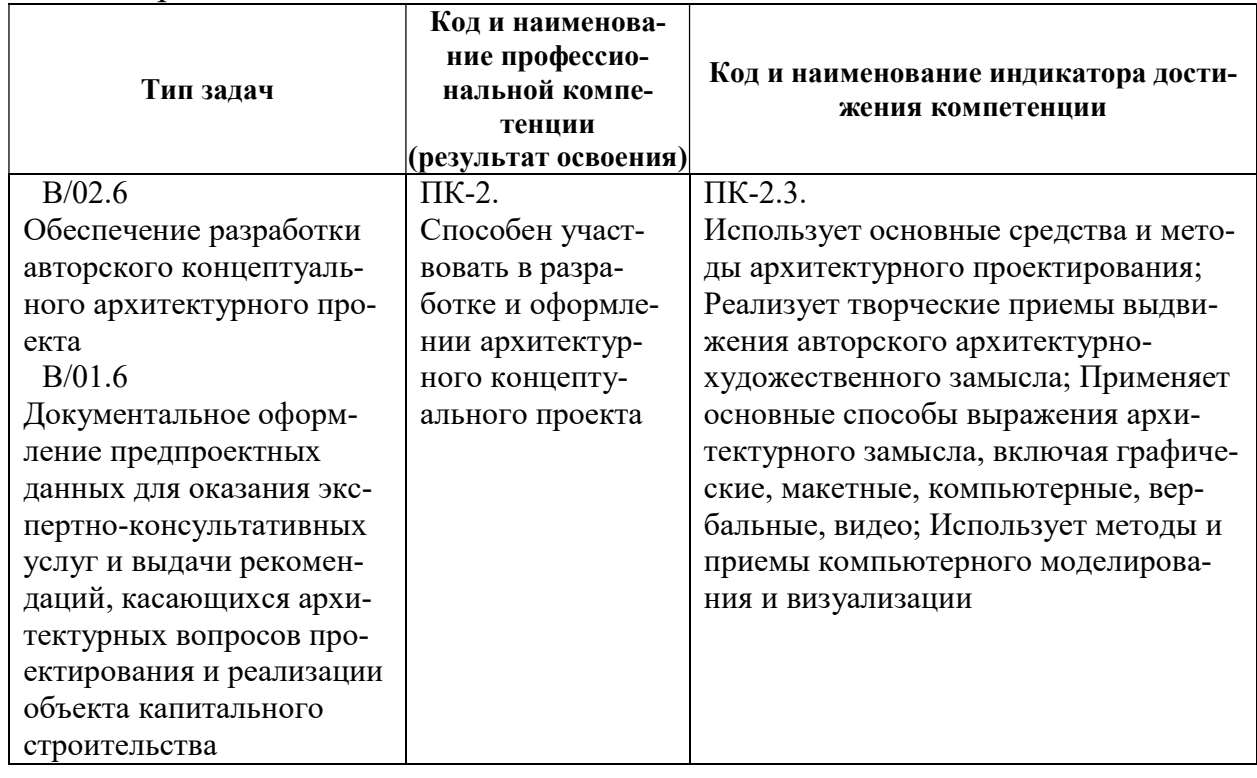

Профессиональные компетенции выпускников курса дисциплины и индикаторы их достижения:

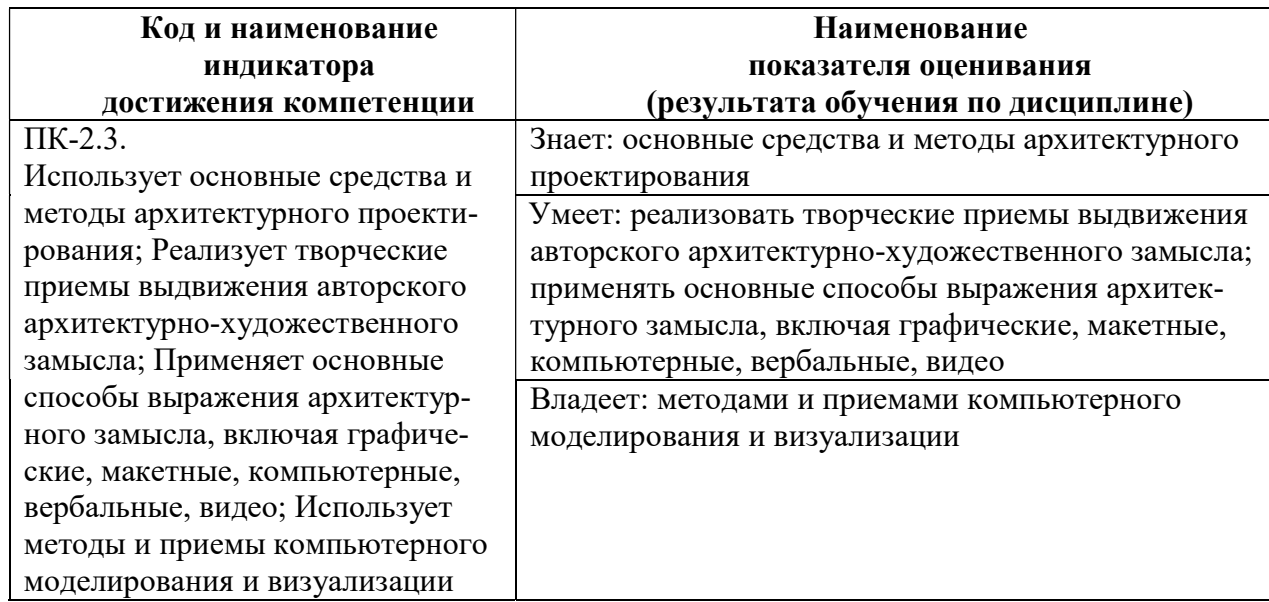

#### Трудоемкость дисциплины и виды учебных занятий по дисциплине

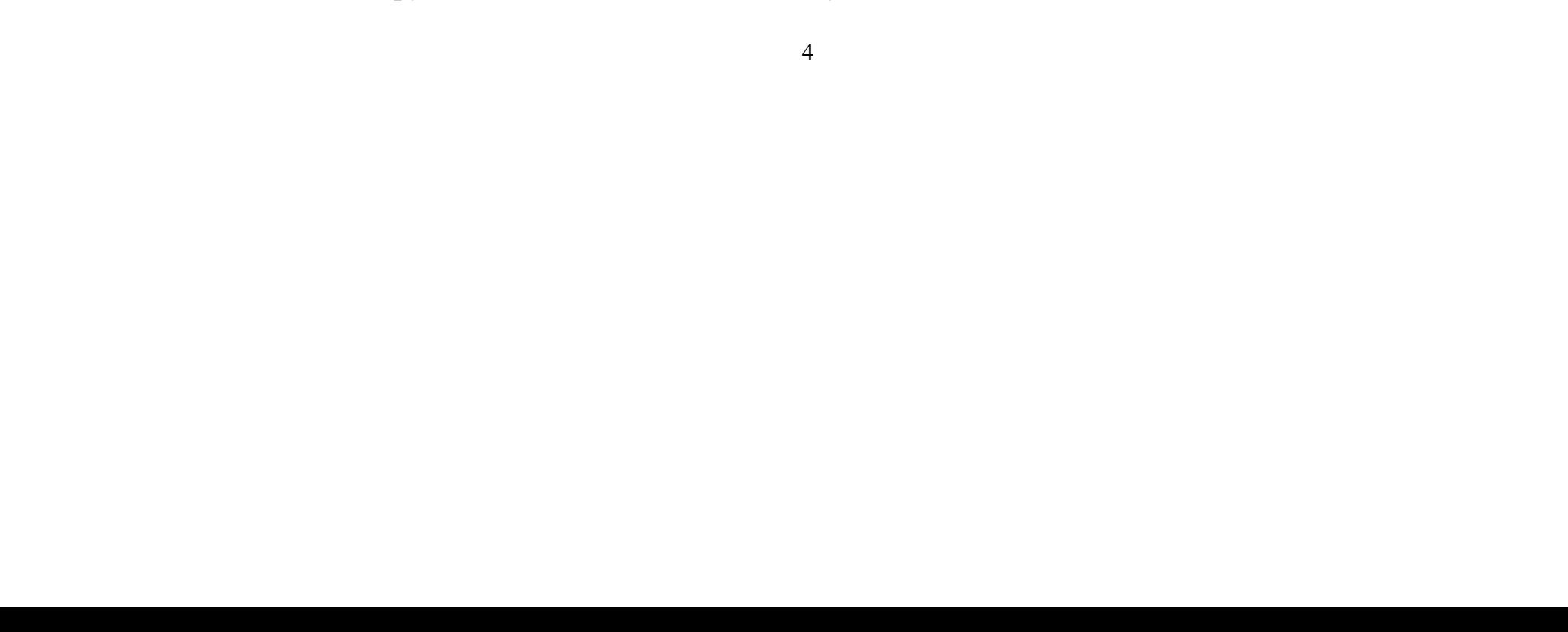

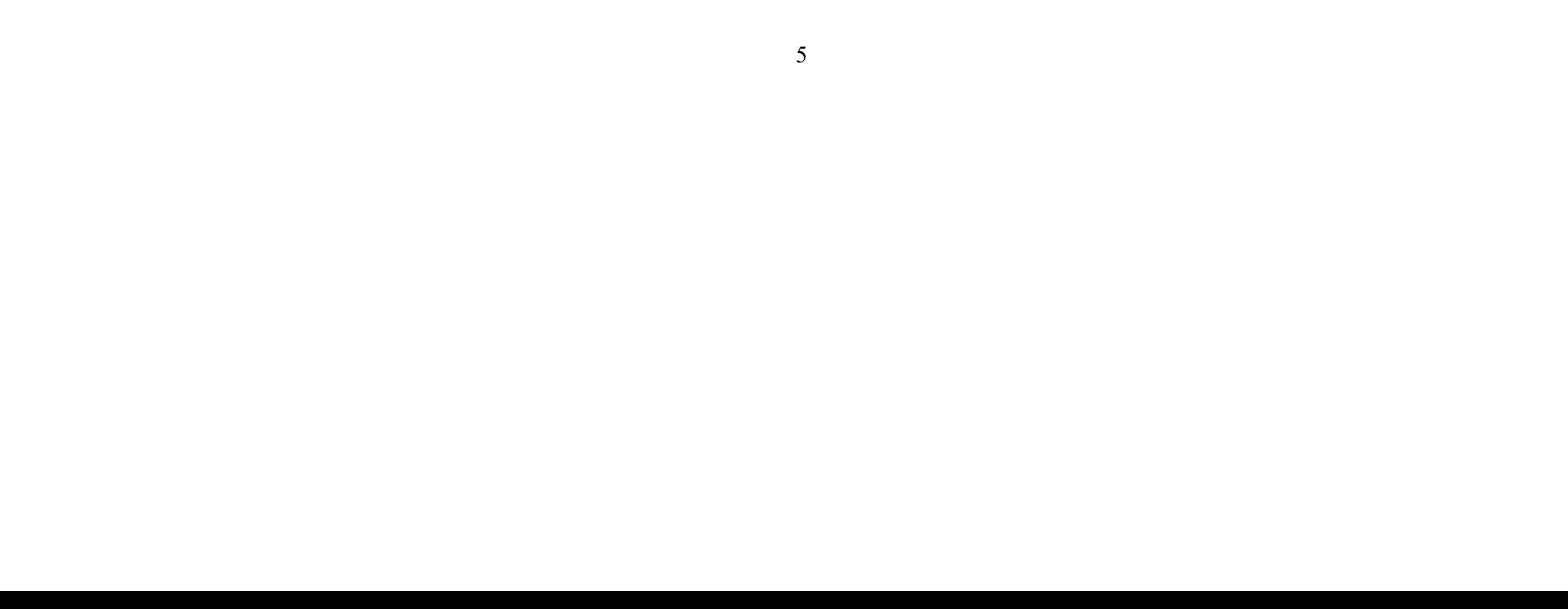

Общая трудоемкость освоения дисциплины составляет 8 зачетных единиц/ 288 часов (1 зачетная единица соответствует 36 академическим часам). Видами учебных занятий и работы обучающегося по дисциплине яв-ляются:

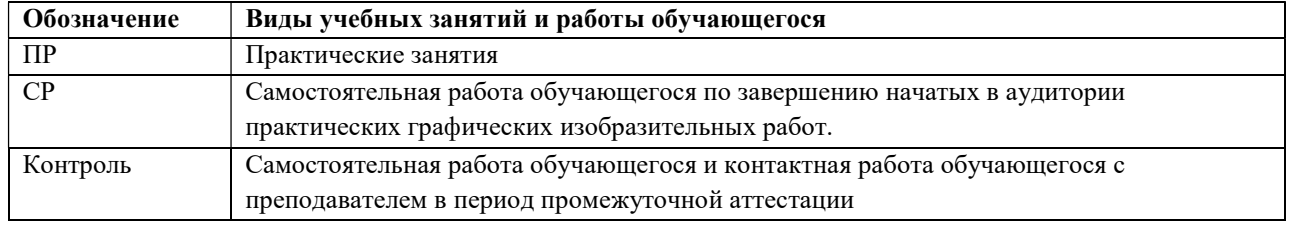

# Структура дисциплины

Форма обучения – очная.

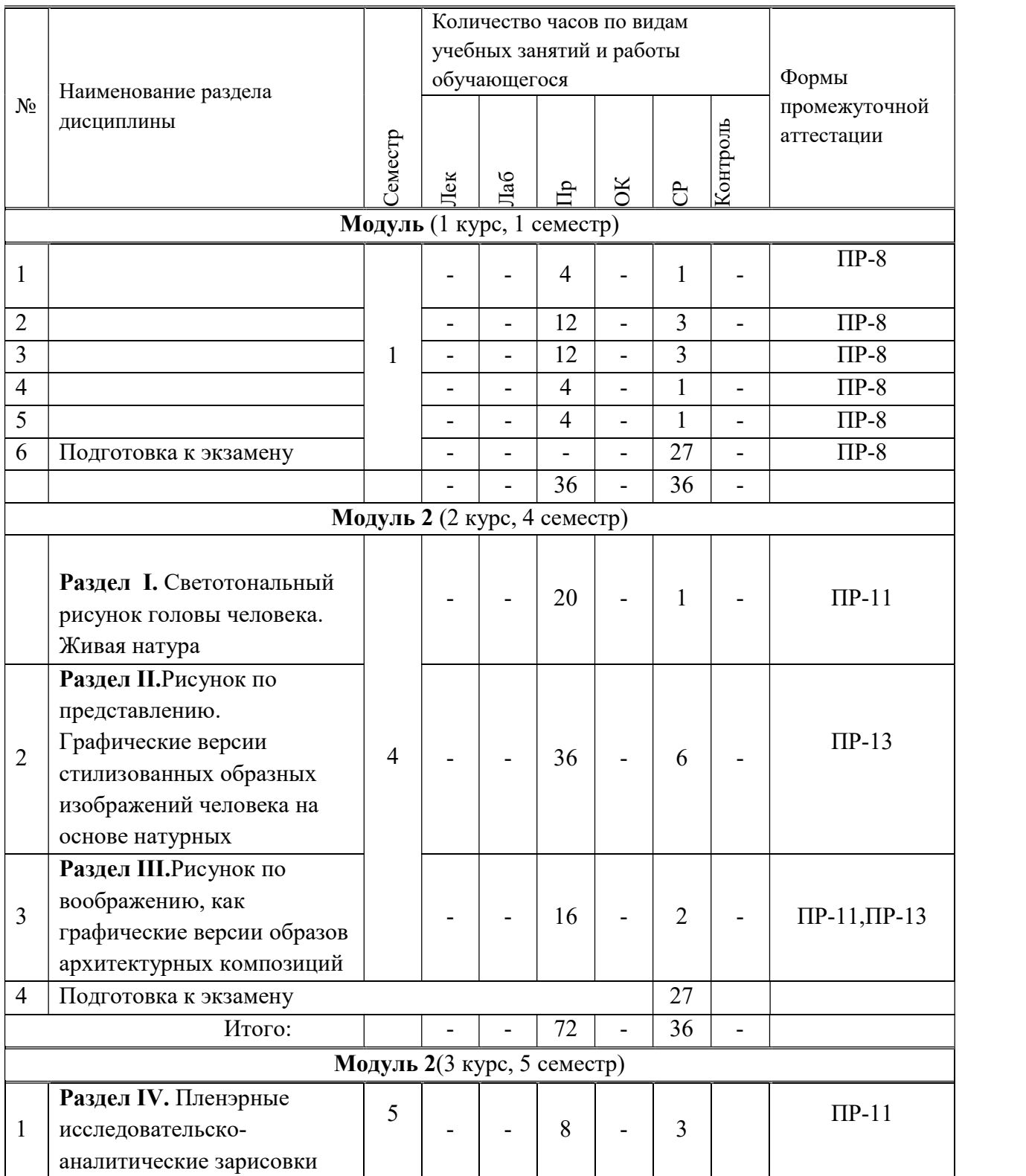

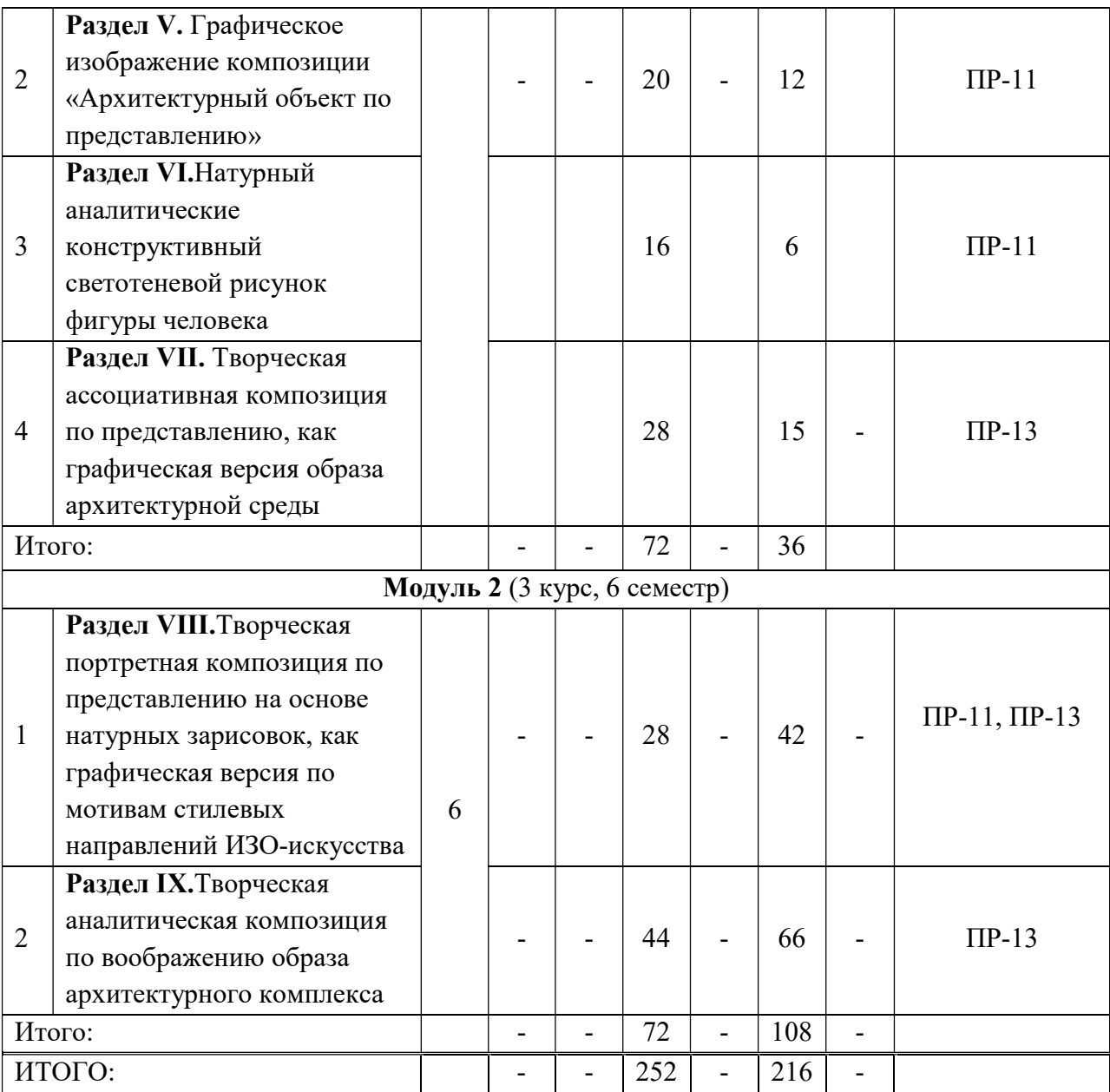

# I. СТРУКТУРА И СОДЕРЖАНИЕ ТЕОРЕТИЧЕСКОЙ ЧАСТИ КУРСА

Лекционные занятия. Дисциплина «Графическое моделирование» не содержит лекционного курса, а состоит только из практической части.

# II. СТРУКТУРА И СОДЕРЖАНИЕПРАКТИЧЕСКОЙ ЧАСТИ КУРСАИ САМОСТОЯТЕЛЬНОЙ РАБОТЫ

Практические занятия 252 час. – 36/72/72/72, из них

с использованием методов активного обучения (МАО) 108 час. – 18/18/36/36.

## Модуль 1 (36 час.)

1 семестр (36 часа, из них в интерактивной форме – 18 часов)

При обучении в дистанционном режимепрактические занятия проводятся на платформе MicrosoftTeams и передаются студентам для подготовки к формированию портфолио (ПР-8) (результаты выполнения практических академических постановочных и творческих заданий являются рейтинговым контрольным мероприятием и заносятся в рейтинг студента).

## Раздел I. Приёмы эскизной графики. (4 час.)

Занятие 1. Приёмы эскизной графики: линия, штрих. (4 час.из них в интерактивной форме 2 час.)

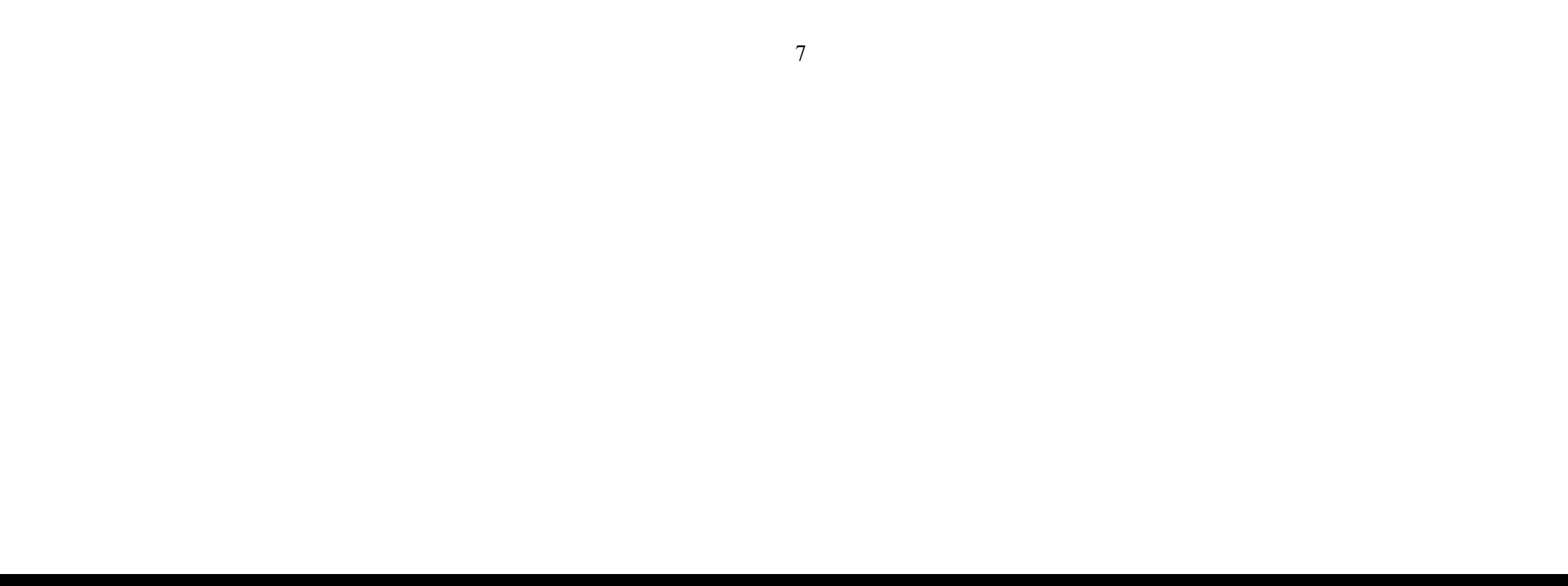

#### Раздел II. Изучение ордерной системы(12 час.)

Занятие 1. Изучение ордеров, графическое построение ордеров в массах. (4 час.)

Занятие 2. Графическое построение энтазиса и каннелюр. (4 час.)

2.1 Построение энтазиса колонны сложного (ионического, коринфского) ордера.

2.2 Построениеканнелюр

Занятие 3. Построение волюты ионической капители. (4 час.)

### Раздел III. Изучение техники отмывки (12 час.)

Занятие 1. Выполнение упражнения по технике отмывки. (4 час.из них в интерактивной форме 2 час.)

Занятие 3,4 Выполнение отмывки архитектурной детали. (8час из них в интерактивной форме6 час.)

#### Раздел IV. Изучение техники работы с гуашью (4 час.)

Занятие 1. Изучению техники работы с гуашью. (4 час.из них в интерактивной форме4 час.)

Раздел V. Изучение техники быстрогоэскизирования(4 час.из них в интерактивной форме4 час.)

Занятие 1. Выполнение графических работ в формате быстрого наброска (4 час.из них в интерактивной форме 4 час.)

#### Задания для самостоятельной работы 1 семестр

Самостоятельная работа № 3. Завершение 6, 7-ой графической работы (Раздел III) «Изучение техники отмывки». Задачи и требования к студенту:

Самостоятельная работа № 1.Завершение 1 и 2-ой графической работы (Раздел I) «Приёмы эскиз-ной графики». Задачи и требования к студенту:

– отработать различные типы линий и штрихов:

– приобрести первоначальный навык изображать на своих чертежах различные виды антуража и стаффажа, используя знания, полученные во время объяснения преподавателя на занятиях в классе;

– изучить различные типы штрихов, чтобы в дальнейшем использоваться в своей проектной деятельности во время оформления и подачи архитектурных сооружений.

Самостоятельная работа № 2. Завершение3, 4, 5-ой графической работы (Раздел II) «Изучение ордеров». Задачи и требования к студенту:

– изучить методы построения ордеров в массах;

– построить энтазис;

– построить каннелюр простого и сложного архитектурного ордера. Знания и навыки используются студентами в дальнейшей работе по архитектурному проектированию.Задание выполняется на листах ватмана формата А-3.

– изучают приёмы техники отмывки;

– приобрести первоначальныйнавыки и умения по отмывке, сначала при выполнении упражнения, а затем во время работы над отмывкой архитектурной детали. Данные навыки студенты применяют в дальнейшей

8

работе над отмывкой фасада по архитектурному проектированию. Задание выполняется на ватмане, натянутом на планшет.

Самостоятельная работа № 4. Завершение 8-ой графической работы (Раздел IV) «Изучениетехники работы с гуашью». Задачи и требования к студенту:

– изучить приёмы техники работы с гуашью, которая включает в себя разные приемы– равномерная заливка с помощью кисти, техника штамповки;

Самостоятельная работа № 5.Завершение 9-ой графической работы (Раздел V) «Изучение техники быстрогоэскизирования». Задачи и требования к студенту:

– получить первоначальныйнавыки работа гуашевой краской.

Во время самостоятельной работы студенты отрабатывают технику. Упражнение выполняется на ватмане (лист формата А-3).

–

– изучить приёмы техники быстрого эскизирования– быстрого наброска (скетча) через зарисовки выбранных студентом архитектурных объектов;

– приобрести первоначальный навык владения многообразными средствами художественной выразительностидля создания художественнозначимого графического образа объекта, с ярко выраженным информативным содержанием с целью использования навыка в дальнейшем для презентации проектов на различных показах и выставках, для общения с заказчиком.

Такая система занятий помогает эффективно овладеть уверенным рисунком в сочетании с креативным подходом, что является началом выработки своего авторского стиля в подаче материала. Работа выполняется на листах ватмана формата А-4.

#### Модуль 2

#### 4 семестр (72 час., из них в интерактивной форме 18 час.)

При обучении в дистанционном режиме практические занятия проводятся на платформе MicrosoftTeams и передаются студентам для подготовки к выполнению практических изобразительных работ «Разноуровневые задачи и задания» (ПР-11) и «Творческие задания» (ПР-13). Результаты выполнения практических академических постановочных и творческих заданий являются контрольным мероприятием и выносятся на просмотр в завершении учебного атестационного периода – семестра, для фиксации результата атестации каждого студента в электронной ведомости.

Раздел I. Светотональный рисунок головы человека. Живая натура (20 часа., из них в интерактивной форме 5 час.).

Занятие 1, 2 . Рисунок «Голова человека с характерным портретом» (8 час., из них 2 час.винтерактиве).

Занятие 3, 4. Зарисовки «Голова человека в сложном движении с использование разнообразных графических материалов» (8 час., из них 2 час.винтерактиве).

Занятие 5.Обобщенные зарисовки «Характерный портрет головы человека» (4 час.из них 1 час. в интерактиве).

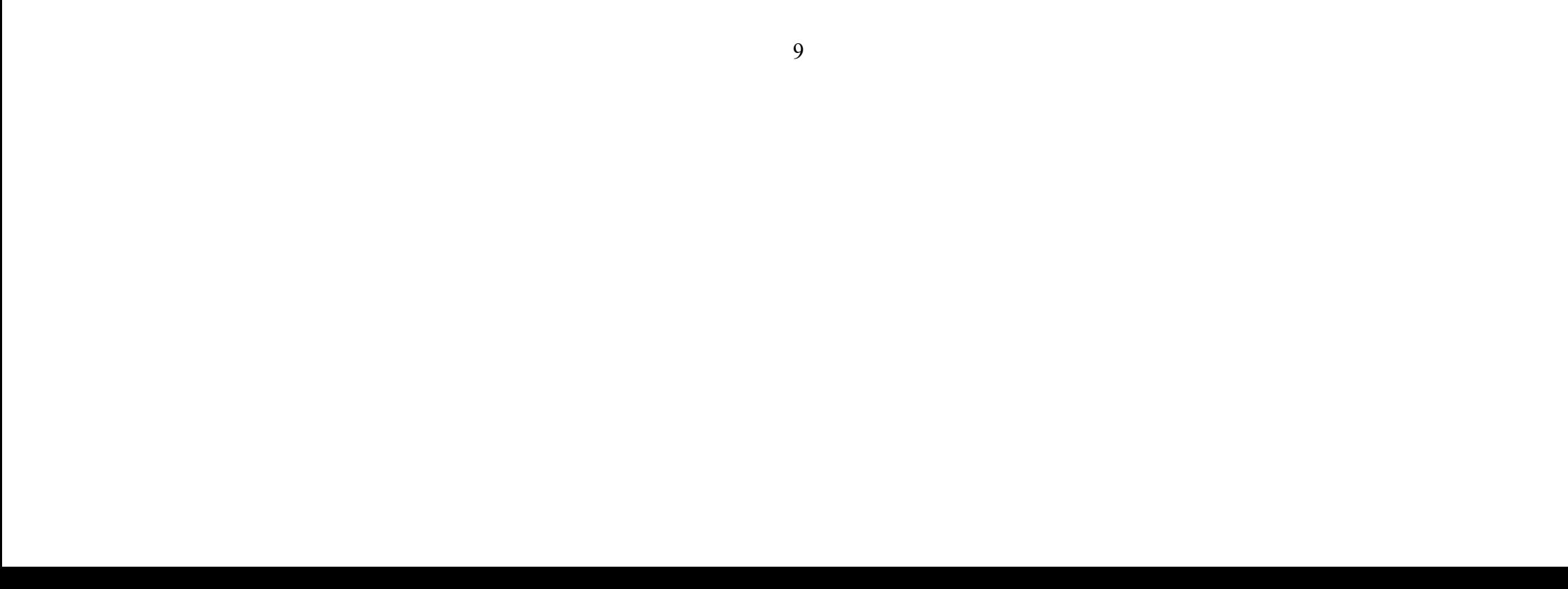

## Раздел II. Рисунок по представлению. Графические версии стилизованных образных изображений человека на основе натурных (36 час., из них в интерактивной форме 8 час.).

Занятие 6, 7, 8, 9, 10, 11, 12, 13, 14. «Портретная философская ассоциативная композиция по представлению-воображению на основе аналитического натурного рисунка, как графическая версия по мотивам Русского авангарда» (например, «Портретодногруппника» или «Портрет архитектора»).(36час., из них в интерактивной форме 8 час.).

Раздел III. «Рисунок по воображению, как графические версии образов архитектурных композиций» (16 час., из них 5 час.винтерактиве).

Занятие15, 16, 17, 18 . «Графический образ экстерьерной композиции собственного проекта» (16 час., из них 5 час.винтерактиве).

#### 5 семестр (72 час.из них в интерактивной форме36 час.)

Раздел IV. Пленэрные исследовательско-аналитические зарисовки (8 час., из них в интерактивной форме 2 час.).

Занятие 1, 2. «Архитектурные объекты в среде и их проекционные виды, как исследовательско-аналитические зарисовки с натуры и по представлению»(8 час.,из них в интерактивной форме 2 час.).

Раздел V. Графическое изображение композиции «Архитектурный объект по представлению «с птичьего полета» (20 час., из них в интерактивной форме 10 час.)

Занятие 3, 4. Перспективноепостроение композиции «Архитектурный объект с «птичьего полета»» на итоговом листе, с обсуждением в интерактивной форме – «Краткая дискуссия», общих и индивидуальных ошибок (8 час., из них 4час.винтерактиве).

Занятие 5. Эскиз графической подачи для итогового листакомпозиции «Архитектурный объект с «птичьего полета»»с обсуждением в интерактивной форме – «Аналитическое обсуждение, решенияпроблемных вопросов задания», общих и индивидуальных ошибок (4 час., из них 2 час.винтерактиве).

Занятие 6, 7. Выполнение графической подачина итоговом листе композиции «Архитектурный объект с «птичьего полета»»с обсуждением в интерактивной форме – «Аналитический просмотр-обсуждение работрезультатов», общих и индивидуальных ошибок (8 час., из них 4час.винтерактиве).

Раздел VI. Натурный аналитические конструктивный светотеневой рисунок фигуры человека (16 час., из них в интерактивной форме 8час.)

Занятие 8, 9. Выполнение работы «Зарисовки гипсовой мышечной модели человека»с обсуждением в интерактивной форме – «Краткая дискуссия» общих и индивидуальных ошибок (8 час., из них 4час.винтерактиве).

Занятие 10, 11. Выполнение работы «Зарисовки живой натуры», с обсуждением в интерактивной форме «Аналитическое обсуждение, решенияпроблемных вопросов задания» общих и индивидуальных ошибок (8 час., из них 4час.винтерактиве).

## Раздел VII. Творческая ассоциативная композиция по представлению, как графическая версия образа архитектурной среды (28 час., из них в интерактивной форме 16 час.)

Занятие 12, 13. Выполнение поисковых и конструктивных эскизов идеи композиционного решения образа – «Образ города», с обсуждением в интерактивной форме – «Краткая дискуссия», общих и индивидуальных ошибок (8 час., из них 4час.винтерактиве).

Занятие 14, 15. Выполнение построения образа на итоговом листе с обсуждением в интерактивной форме – «Аналитическое обсуждение, решенияпроблемных вопросов задания» общих и индивидуальных ошибок (8 час., из них 4час.винтерактиве).

Занятие 16, 17, 18.Выполнение графической подачи образа объекта, с обсуждением в интерактивной форме – «Аналитический просмотробсуждение работ-результатов», общих и индивидуальных ошибок (12 час., из них 8час.винтерактиве).

6 семестр (72 час., из них в интерактивной форме 36 час.)

Раздел VIII. Творческая портретная композиция по представлению на основе натурных зарисовок, как графическая версия по мотивам стилевых направлений ИЗО-искусства (28 час., из них в интерактивной форме 14 час.)

Занятие 1. Выполнение зарисовок живой натуры для композиции по представлению «Портрет одногруппника-архитектора» с обсуждением в интерактивной форме – «Краткая дискуссия», общих и индивидуальных ошибок (4 час., из них 2 час.винтерактиве).

Занятие 2. Выполнение эскизов идеи композиционного решения портретной композиции «Портрет одногруппника-архитектора» с обсуждением в интерактивной форме – «Краткая дискуссия», общих и индивидуальных ошибок (4 час., из них 2 час.винтерактиве).

Занятие 3, 4. Выполнение построения портретной композиции «Портрет одногруппника-архитектора»на итоговом листе с обсуждением в интерактивной форме – «Аналитическое обсуждение решенияпроблемных вопросов задания», общих и индивидуальных ошибок (8 час., из них 4 час.винтерактиве).

Занятие 5. Выполнение эскизов подачи портретной композиции«Портрет одногруппника-архитектора»с обсуждением в интерактивной форме – «Аналитический просмотр-обсуждение»,общих и индивидуальных ошибок (4 час., из них 2 час.винтерактиве).

Занятие 6, 7. Выполнение графической подачи портретной композиции «Портрет одногруппника-архитектора»на итоговом листе с обсуждением в интерактивной форме – «Аналитическое обсуждение-отбор лучших работ преподавателями и студентами» (8 час., из них 4час.винтерактиве).

Раздел IX. Творческая аналитическая композиция по воображению образа архитектурного комплекса (44 час., из них в интерактивной форме 22 час.)

Занятие 8, 9, 10. Выполнение поисковых и конструктивных эскизов идеи решения композиции «Образ комплекса на воде» или «Образ космо-

дрома» с обсуждением в интерактивной форме – «Краткая дискуссия», общих и индивидуальных ошибок (12 час., из них 6 час.винтерактиве).

Занятие 11, 12. Выполнение построения композиции «Образ комплекса на воде» или «Образ космодрома» на итоговом листе, с обсуждением в интерактивной форме – «Аналитическое обсуждение решенияпроблемных вопросов задания», общих и индивидуальных ошибок (8 час., из них 4 час.винтерактиве).

Занятие 13. Выполнение эскизов по подаче композиции«Образ комплекса на воде» или «Образ космодрома», с обсуждением в интерактивной форме – «Аналитический просмотр-обсуждение», общих и индивидуальных ошибок (4 час., из них 2 час.винтерактиве).

Занятие 14, 15, 16, 17, 18. Выполнение графической подачи композиции«Образ комплекса на воде» или «Образ космодрома» на итоговом листе, с обсуждением в интерактивной форме – «Аналитическое обсуждение-отбор лучших работ студентами», общих и индивидуальных ошибок (20 час., из них 10 час.винтерактиве).

## Задания для самостоятельной работы 4 семестр (36 час.)

Все контрольные задания для самостоятельной подготовки к практическим занятиям дисциплины с использование методов активного обучения (МАО).

Самостоятельная работа № 1 (Раздел I.Занятия 1-5.)Подготовка к заданиям по графической работе «Светотональный рисунок головы человека. Живая натура» (формат А2). Задачи и требования к студенту:

11 – подготовиться к будущему занятию по теме задания с применением методов активного обучения (МАО)«Краткое обсуждение общих и индиви-

– подготовиться кбудущим занятиямпо теме задания с применением методов активного обучения (МАО)«Краткое обсуждение работ общих и индивидуальных ошибок», используя источники из списка учебной литературы дисциплины«Основная литература» и «Дополнительная литература»из НБ ДВФУ (как источников теоретических материалов),

Самостоятельная работа № 2(Раздел II.Занятия 6-14.). Завершение заданий по графической работе «Портретная философская ассоциативная композиция по представлению-воображению на основе натурногоаналитического рисунка, как графическая версия по мотивам Русского авангарда» (например, «Портрет одногруппника» или «Портрет архитектора» (1 лист формат А2). Задачи и требования к студенту:

– провести исследовательски-аналитическую работуc источниками по изобразительному искусству из списка в соответствии с темой творческого задания;

– завершить работу по выполнению поисковых эскизов творческого композиционного задания по воображению, например, «Портрет одногруппника» или «Портрет архитектора» (1-2 листа форматы А3);

– завершить эскизы по графической подаче творческого композиционного задания по воображению (1-2 листа формата А3);

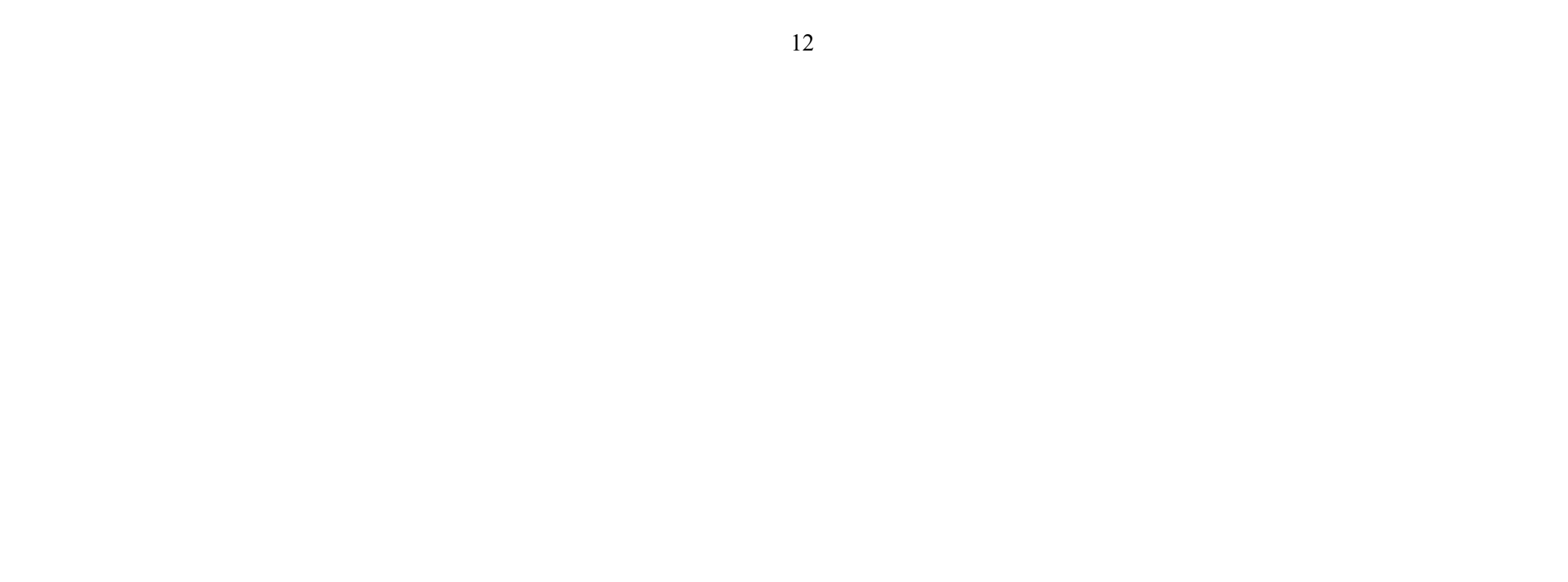

дуальных ошибок», «Аналитический просмотр-обсуждение», используя источники из списка учебной литературы и информационно-методического обеспечения дисциплины«Основная литература», «Дополнительная литература» из НБ ДВФУ (как источников теоретических материалов, источников наглядных материалов).

Самостоятельная работа № 3(Раздел III.Занятия 15-18). Завершение заданий по графической работе«Графический образ экстерьерной композиции собственного проекта» (1-4 листа форматы А3).Задачи и требования к студенту:

– завершить выполнение поисковых эскизов по графической подаче творческого композиционного задания по воображению(1-4 листа форматы А3);

– подготовиться к будущему занятию по теме задания с применением методов активного обучения (МАО)«Краткое обсуждение общих и индивидуальных ошибок», «Аналитический просмотр-обсуждение», используя источники из списка учебной литературы и информационно-методического обеспечения дисциплины.

#### 5 семестр (36 час.)

Самостоятельная работа № 4(Раздел IV.Занятия 1-2.). Завершение заданий по графической работе «Архитектурные объекты в среде и их проекционные виды, как исследовательско-аналитические зарисовки с натуры и по представлению» (2 листа формата А3). Задачи и требования к студенту:

– завершить графическую подачу зарисовок;

– подготовиться к будущему занятию по теме задания с применением методов активного обучения (МАО)«Краткая дискуссия общих и индивидуальных ошибок», используя источники из списка учебной литературы и информационно-методического обеспечения дисциплины.

Самостоятельная работа № 5(Раздел V.Занятия 3-7).Завершение заданий по графической композиции по представлению «Архитектурный объект с «птичьего полета»» (1 лист формата А2). Задачи и требования к студенту:

– выполнить эскизы «с птичьего полета» по перспективному изображению архитектурных объектов на основе пленэрных зарисовок, используя знания, полученные во время объяснения практического задания, теоретической информации из источников списка учебной литературы и информационно-методического обеспечения дисциплины (1-2 листа формата А3);

– выполнить поисковые эскизы по графической подаче творческого композиционного задания по воображению (2 листа формата А3);

– подготовиться к будущему занятию по теме задания с применением методов активного обучения (МАО)«Аналитическое обсуждение, решения проблемных вопросов задания», «Аналитический просмотр-обсуждение», используя источники из списка учебной литературы и информационнометодического обеспечения дисциплины«Основная литература», «Дополнительная литература», (как источников теоретических материалов, источников наглядных материалов).

Самостоятельная работа № 6(Раздел VI.Занятия 8-9).Завершение заданий по графической работе «Зарисовки гипсовой мышечной модели человека» (1 лист формата А2). Задачи и требования к студенту:

–подготовиться к будущему занятию по теме задания с применением методов активного обучения (МАО)«Краткое обсуждение общих и индивидуальных ошибок», используя источники из списка учебной литературы и информационно-методического обеспечения дисциплины«Основная литература», «Дополнительная литература», (как источников теоретических материалов, источников наглядных материалов).

Самостоятельная работа № 7 (Раздел VI. Занятия 10-11). Завершение заданий по графической работе«Зарисовки живой натуры» (4-6 листов формата А3). Задачи и требования к студенту:

– подготовиться к будущему занятию по теме задания с применением методов активного обучения (МАО)«Краткое обсуждение общих и индивидуальных ошибок», «Аналитический просмотр-обсуждение», используя источники из списка учебной литературы и информационно-методического обеспечения дисциплины«Основная литература», «Дополнительная литература», (как источников теоретических материалов, источников наглядных материалов).

Самостоятельная работа № 8 (Раздел VII.Занятия 12-18). Завершение заданий по творческой композиционнойграфической работе по воображению «Образ города» (1 лист формат А2). Задачи и требования к студенту:

– завершить выполнение поисковых эскизов (1-2 листа формата A3);

– завершить выполнение конструктивных эскизов (1-2 листа формата А3);

–завершить выполнениеэскизов по графической подаче (1-2 листа формата А3), творческого композиционного задания по воображению;

– подготовиться к будущему занятию по теме задания с применением методов активного обучения (МАО)«Аналитическое обсуждение, решения проблемных вопросов задания», «Аналитический просмот с отбором лучших работ», используя источники из списка учебной литературы и информационно-методического обеспечения дисциплины«Основная литература», «Дополнительная литература», (как источников теоретических материалов, источников наглядных материалов).

#### 6 семестр (108 час.)

Самостоятельная работа № 9 (Раздел VIII.Занятия 1-7). Завершение заданий по творческой композиционной графической работе по представлению «Портретодногруппника-архитектора» (1 лист формат А2). Задачи и требования к студенту:

– завершить выполнение поисковых эскизов (1-2 листа формата A3);

– завершить выполнение конструктивных эскизов (1-2 листа формата А3);

– завершить выполнение построения композиции на итоговом листе;

– завершить выполнение эскизов по графической подаче (1-2 листа формата А3), творческого композиционного задания по воображению;

– завершение графической подачи композиции на итоговом листе;

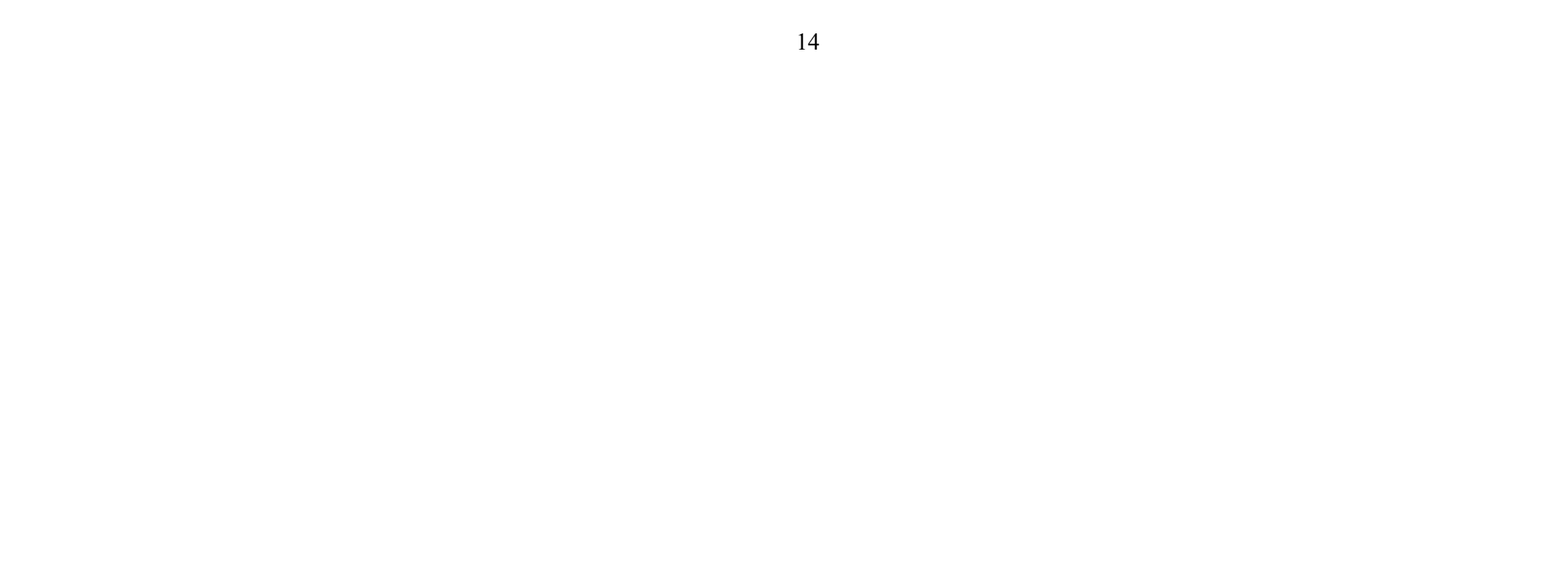

– подготовиться к будущему занятию по теме задания с применением методов активного обучения (МАО)«Аналитическое обсуждение, решения проблемных вопросов задания», «Аналитический просмот с отбором лучших работ», используя источники из списка учебной литературы и информационно-методического обеспечения дисциплины«Основная литература», «Дополнительная литература», (как источников теоретических материалов, источников наглядных материалов).

Самостоятельная работа №10 (Раздел IX.Занятия 8-18). Завершение заданий по творческой композиционной графической работе по воображению «Портрет одногруппника-архитектора» (1 лист формат А2). Задачи и требования к студенту:

– завершить выполнение поисковых эскизов (1-2 листа формата A3);

– завершить выполнение конструктивных эскизов (1-2 листа формата А3);

– завершить выполнение построения композиции на итоговом листе;

– завершить выполнение эскизов по графической подаче (1-2 листа формата А3), творческого композиционного задания по воображению;

– завершение графической подачи композиции на итоговом листе;

– подготовиться к будущему занятию по теме задания с применением методов активного обучения (МАО)«Аналитическое обсуждение, решения проблемных вопросов задания», «Аналитический просмот с отбором лучших работ», используя источники из списка учебной литературы и информационно-методического обеспечения дисциплины «Основная литература», «Дополнительная литература», (как источников теоретических материалов, источников наглядных материалов).

# III. УЧЕБНО-МЕТОДИЧЕСКОЕ ОБЕСПЕЧЕНИЕ САМОСТОЯТЕЛЬНОЙ РАБОТЫ ОБУЧАЮЩИХСЯ

Учебно-методическое обеспечение самостоятельной работы обучающихся по дисциплине «Графическое моделирование» включает в себя:

план-график выполнения самостоятельной работы по дисциплине, в том числе примерные нормы времени на выполнение по каждому заданию;

характеристика заданий для самостоятельной работы обучающихся и методические рекомендации по их выполнению;

требования к представлению и оформлению результатов самостоятельной работы;

критерии оценки выполнения самостоятельной работы.

Критерии оценки выполнения самостоятельной работы приведены в соответствующем разделе Фонда оценочных средств по дисциплине «Графическое моделирование» (раздел VIII. Фонды оценочных средств).

План-график выполнения самостоятельной работы по дисциплине, характеристика заданий и критерии оценки их выполнения продублированы во вкладке «Задания» в команде «Методология проектирования и исследований в архитектуре» в приложенииMicrosoftТeams.

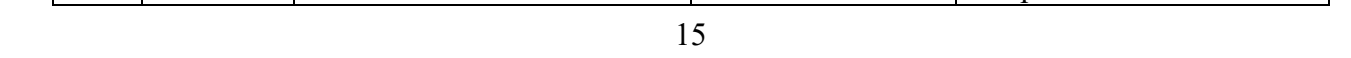

# План-график выполнения самостоятельной работы по дисциплине «Графическое моделирование»

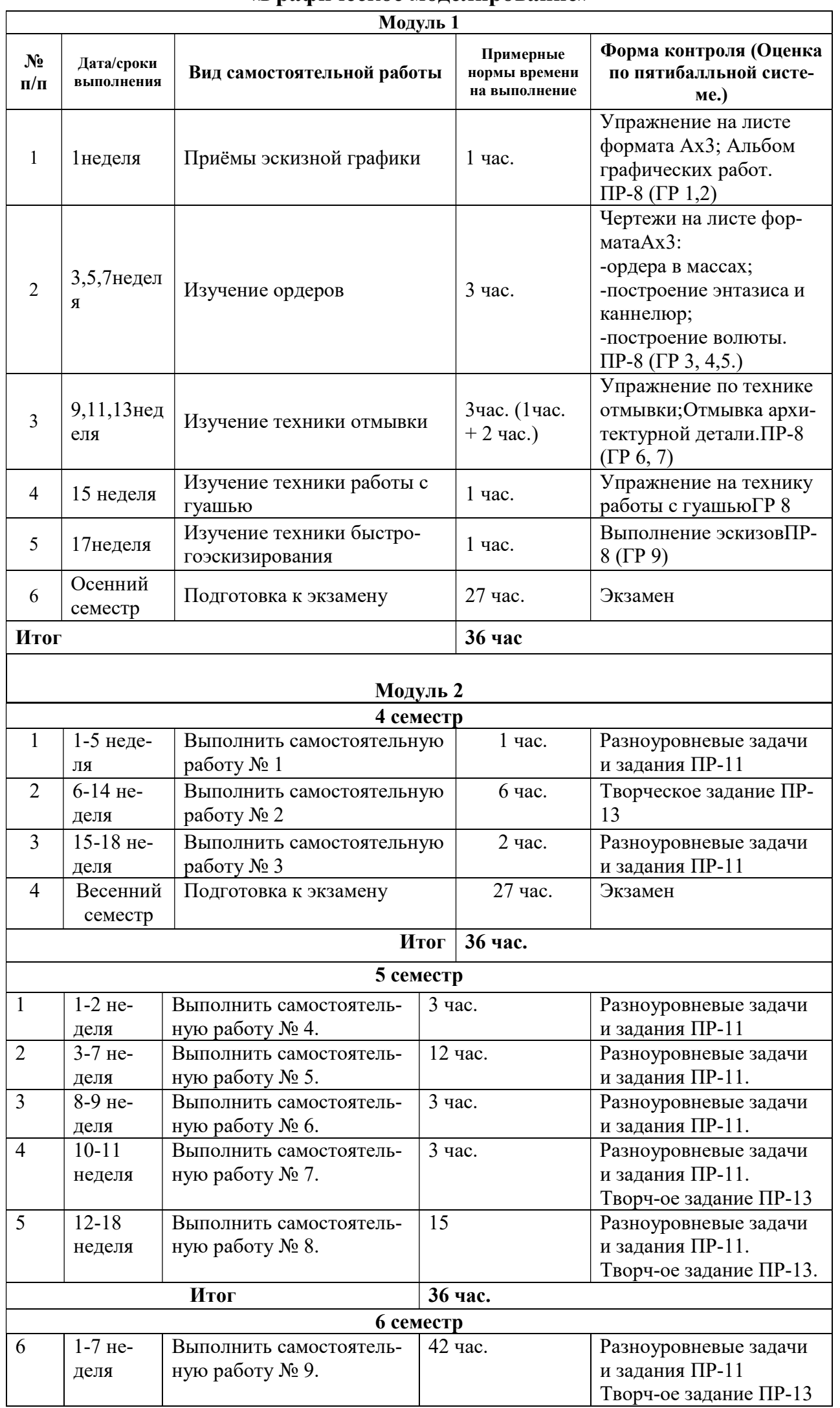

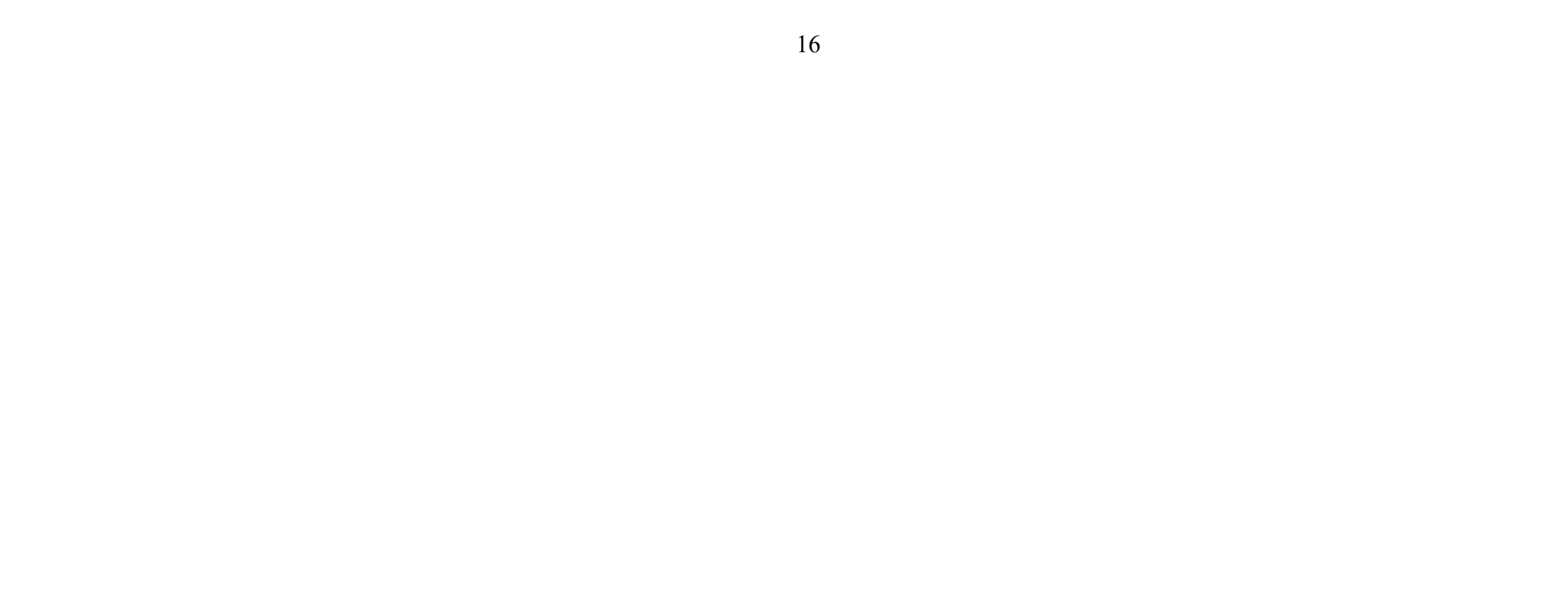

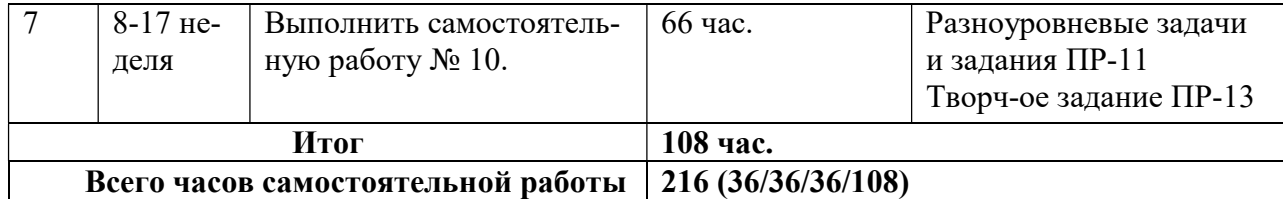

#### Рекомендации по самостоятельной работе Модуль 1

Студенты осуществляют самостоятельную подготовку по всем практическим занятиям по дисциплине «Графическое моделирование». Знания, полученные студентами в аудитории, закрепляются и дополняются самостоятельно дома.

Самостоятельное выполнение практических работ предполагает решение нестандартных задач и активную творческую деятельность студентов при наличии обязательных консультаций с преподавателем.

В процессе обучения студентам необходимо овладеть практическими навыками и наиболее выразительными приёмами эскизной графики, уметь стилизовать предметы природного окружения, изучить ордерную систему, овладеть техникой отмывки, научиться работе с гуашью. К сожалению, часов аудиторной работы (36 часа), отведённых для выполнения практических заданий, недостаточно для завершения практических заданий, поэтому учебной программой предусмотрено 36 часов для самостоятельной работы во внеурочное время, в том числе 27 час. на подготовку к экзамену.

В качестве дополнительной литературы студентам рекомендуется ряд изданий, включая электронные ресурсы, представляющих практические руководства по отдельным вопросам выполнения тех или иных заданий.

При выполнении 1 и 2-й графической работы (Раздел I. Приёмы эскизной графики. Занятие 1): Студенты отрабатывают различные типы линий и штрихов, учатся изображать на своих чертежах различные виды антуража и стаффажа, используя знания, полученные во время объяснения преподавателя на занятиях в классе. Различные типы штрихов в дальнейшем могут использоваться студентами в своей проектной деятельности во время оформления и подачи архитектурных сооружений.

При выполнении 3,4,5 графической работы (Раздел II. Изучение ордеров. Занятие 1.2.3.): студенты изучают методы построения ордеров в массах, построение энтазиса, построение каннелюр простого и сложного архитектурного ордера. Знания, полученные во время объяснения материала в аудитории, используются студентами в дальнейшей работе по архитектурному проектированию. Задание выполняется на листах ватмана формата А-3.

При выполнении 6,7-й графической работы (Раздел III. Изучение техники отмывки. Занятие 1,2,3): студенты изучают приёмы техники отмывки. Используя знания, полученные в аудитории, во время самостоятельной работы отрабатываются навыки и умения сначала при выполнении упражнения, а затем во время работы над отмывкой архитектурной детали. Данные навыки студенты применяют в дальнейшей работе над отмывкой фасада по архитектурному проектированию. Задание выполняется на ватмане, натянутом на планшет.

17

При выполнении 8-й графической работы (Раздел IV. Изучение техники работы с гуашью. Занятие 1.): студенты изучают приёмы техники работы с гуашью. Техника работы гуашью довольно сложна и включает в себя разные художественные приемы. При этом, работа гуашевой краской требует определенных навыков и достаточной доли терпения. Во время самостоятельной работы студенты отрабатывают технику равномерной заливки с помощью кисти, а также технику штамповки. Упражнение выполняется на ватмане (лист формата А-3).

При выполнении 9-й графической работы (Раздел V. Изучение техники быстрого эскизирования. Занятие 1.) студенты изучают приёмы техники быстрого эскизирования. Для презентации проектов на различных показах и выставках, для общения с заказчиком возникает задача, создания художественно-значимого графического образа объекта, с ярко выраженным информативным содержанием. Эта задача требует от автора свободного владения многообразными средствами художественной выразительности. Перед студентами ставится задача (проблема) выполнить в формате быстрого наброска (скетча), зарисовки и эскизы выбранных ими архитектурных объектов. Такая система занятий помогает эффективно овладеть уверенным рисунком в сочетании с креативным подходом и найти свой авторский стиль в подаче материала. Работа выполняется на листах ватмана формата А-4.

#### Рекомендации по самостоятельной работеМодуль 2

Самостоятельная работа является одной из форм обучения по курсудисциплины и организуется с целью:

– систематизации и закрепления знаний, навыков, полученных студентами на практических занятиях в аудитории;

– для продолжения-завершения начатых заданий.

В рабочую программу учебной дисциплины (РПД) для всех заданий практической части курса составлены самостоятельные задания – студенты осуществляют самостоятельные работы по каждому практическому заданию программы, как работу в форме практических заданий, так и работу с теоретическими материалами.

## Методические указания к выполнению самостоятельных работ Модуль 2

Раздел I. «Рисунок с натуры. Светотональный рисунок головы человека. Живая натура» студенту необходимо выполнить одно задание:

1. Работа с теоретическими материалам по теме по источниками из списка учебной литературы и информационно-методического обеспечения дисциплины («Основная литература», «Дополнительная литература», НБ ДВФУ, как источников теоретических материалов, источников наглядных материалов), с целью подготовки к будущему занятию с применением методов активного обучения.

РазделII.«Рисунок по представлению. Графические версии стилизованных образных изображений человека на основе натурных» (например, «Философская ассоциативная образная портретная композиция по мотивам Русского авангарда на основе аналитической натурной портретной работы») студенту необходимо выполнить четыре задания:

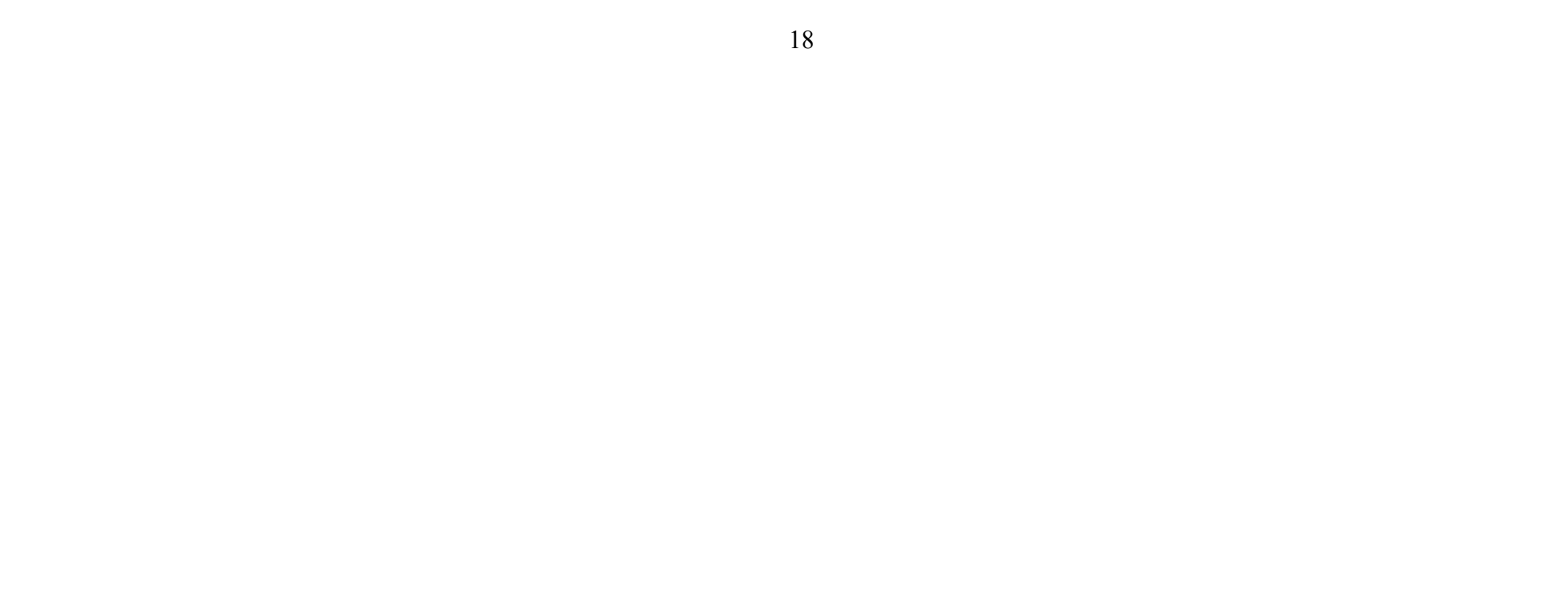

1. Исследовательски-аналитическая работаисточниками изобразительному искусству из списка в соответствии с темой творческогозадания.

2. Практическое задание на выполнение поисковых эскизов творческого композиционного задания по воображению (например, «Портрет архитектора» или «Портрет одногруппника»).

3. Практическое задание на выполнение эскизов по подаче творческого композиционного задания по воображению.

4. Работа с теоретическим материалом по заданной теме по источникам из списка учебной литературы и информационно-методического обеспечения дисциплины («Основная литература», «Дополнительная литература», НБ ДВФУ, как источников теоретических материалов, источников наглядных материалов), с целью подготовки к будущему занятию с применением методов активного обучения.

РазделIII. «Рисунок по воображению. Графические версии образов архитектурных композиций» студенту необходимо выполнить два задания:

1.Выполнение поисковых и эскизов по подачетворческого композиционного задания по воображению «Портрет архитектора».

2. Работа с теоретическим материалом по заданной теме по источникам из списка учебной литературы и информационно-методического обеспечения дисциплины («Основная литература», «Дополнительная литература», НБ ДВФУ, как источников теоретических материалов, источников наглядных материалов), с целью подготовки к будущему занятию с применением методов активного обучения.

РазделIV.«Пленэрные исследовательско-аналитические зарисовки архитектурных объектов в среде» студенту необходимо выполнить задание:

1. Практическое задание на выполнение эскиза по перспективному изображению архитектурных объектов «с птичьего полета» на основе пленэрных зарисовок, используя знания, полученные во время объяснения практического задания, теоретической информации из источников списка учебной литературы и информационно-методического обеспечения дисциплины«Основная литература», «Дополнительная литература», НБ ДВФУ (как источников теоретических материалов, источников наглядных материалов).

Раздел V. «Графическое изображение архитектурного объекта по представлению» студенту необходимо выполнить два задания:

1. Практическое задание на выполнение эскизов по подаче для итогового изображения архитектурного объекта «с птичьего полета», используя знания, полученные во время объяснения практического задания, теоретической информации из источников списка учебной литературы и информационнометодического обеспечения дисциплины«Основная литература», «Дополнительная литература», НБ ДВФУ (как источников теоретических материалов, источников наглядных материалов).

2. Работа с теоретическим материалом по заданной теме по источникам из списка учебной литературы («Основная литература», «Дополнительная литература», НБ ДВФУ, как источников теоретических материалов, источников наглядных материалов), с целью подготовки к будущему практическому

занятию с применением методов активного обученияв форме «Краткое обсуждение работ» и «Аналитическое обсуждение проблемных вопросов задания.

Раздел VI. «Натурный аналитический конструктивный светотеневой рисунок фигуры человека» студенту необходимо выполнить два задания:

1. Практическое задание на выполнение конструктивных зарисовок фигуры человека (скелет), используя знания, полученные во время объяснения задания, теоретической информации из источников списка учебной литературы и информационно-методического обеспечения дисциплины.

2. Работа с теоретическим материалом по заданной теме по источникам из списка учебной литературы («Основная литература», «Дополнительная литература», НБ ДВФУ, как источников теоретических материалов, источников наглядных материалов), с целью подготовки к будущему практическому занятию с применением методов активного обучения в форме «Краткое обсуждение работ» и «Аналитическое обсуждение проблемных вопросов задания».

Раздел VII.«Творческая ассоциативная композиция по представлению, как графическая версия образа (например, «Образ города»)»студенту необходимо выполнить два задания:

1. Практическое задание на завершение выполнения аудиторной практической работы по поисковым эскизамтворческого замысла композиции, используя знания, полученные во время объяснения этого практического задания,теоретической информации из источников списка учебной литературы и информационно-методического обеспечения дисциплины.

2. Работа с теоретическим материалом по заданной теме по источникам из списка учебной литературы («Основная литература», «Дополнительная литература», НБ ДВФУ, как источников теоретических материалов, источников наглядных материалов), с целью подготовки к будущему практическому занятию с применением методов активного обученияв форме «Краткое обсуждение работ» и «Аналитическое обсуждение проблемных вопросов задания», «Аналитический просмотр».

Раздел VIII.«Творческая портретная композиция по представлению, как графическая версия по мотивам стилевых направлений ИЗОискусства»(например, «Портрет одногруппника»)» студенту необходимо выполнить два задания:

1. Практическое задание на завершение выполнения аудиторной практической работы по поисковым эскизам творческого замысла композиции, используя знания, полученные во время объяснения этого практического задания,теоретической информации из источников списка учебной литературы и информационно-методического обеспечения дисциплины.

2. Работа с теоретическим материалом по заданной теме по источникам из списка учебной литературы («Основная литература», «Дополнительная литература», НБ ДВФУ, как источников теоретических материалов, источников наглядных материалов), с целью подготовки к будущему практическому занятию с применением методов активного обучения в форме «Краткое обсуждение работ» и «Аналитическое обсуждение проблемных вопросов задания», «Аналитический просмотр.

**Раздел IX.**«Творческая аналитическая композиция, как графическая версия архитектурного образа по воображению (например, «Мегаполис у моря – город будущего»)» студенту необходимо выполнить два задания:

1. Практическое задание по завершению выполнения аудиторной практической работы по поисковым эскизам творческого замысла композиции, используя знания, полученные во время объяснения этого практического задания, теоретической информации из источников списка учебной литературы и информационно-методического обеспечения дисциплины;

2. Работа с теоретическим материалом – источниками из списка учебной литературы «Основная литература», «Дополнительная литература», НБ ДВФУ, как источников теоретических материалов, источников наглядных материалов), с целью подготовки к будущему практическому занятию с применением методов активного обученияв форме «Краткое обсуждение работ» и «Аналитическое обсуждение проблемных вопросов задания», «Аналитический просмотр».

Итоги самостоятельной работы влияют на окончательную оценку при промежуточной аттестации освоения курса учебной дисциплины посеместрам (зачет с оценкой в 5, 6 семестре). Все задания – аудиторные и самостоятельные, необходимо выполнять и предоставлять на оценку в соответствии с графиком просмотра работ (в листах) всех этапных заданий.

Варианты самостоятельных заданий для выполнения (ПР-11), творческих заданий (ПР-13), приведены на платформе MicrosoftTeams в соответствующей команде в разделе Файлы.

## ІV. КОНТРОЛЬ ДОСТИЖЕНИЯ ЦЕЛЕЙ КУРСА

Контроль знаний осуществляется в соответствии с рейтинговой системой оценки знаний посредством аттестаций, на которых учитываются качество проделанных практических работ, посещаемость занятий, результаты самостоятельной работы студента.

Текущая аттестация студентов по дисциплине « Графическое моделирование» проводится в соответствии с локальными нормативными актами ДВФУ и является обязательной.

Текущий контроль студентов (Модуль 1) предполагает:

- проверку уровня самостоятельной подготовки студента при выполнении индивидуальных графических работ. (ГР)

- проверку уровня знаний, владений, умений на практических аудиторных занятиях с использованием форм «Портфолио» (ПР-8).

Текущий контроль студентов (Модуль 2) предлагает:

- проверку уровня самостоятельной подготовки студента на основе вопросов для темы предстоящего занятия в интерактивной форме (90 час.винтерактивеиз 216 час практических занятий)

- проверку уровня знаний, владений, умений на практических аудиторных занятиях с использованием форм«Разноуровневые задачи и задания» (ПР-11), «Творческое задание» (ПР-13),

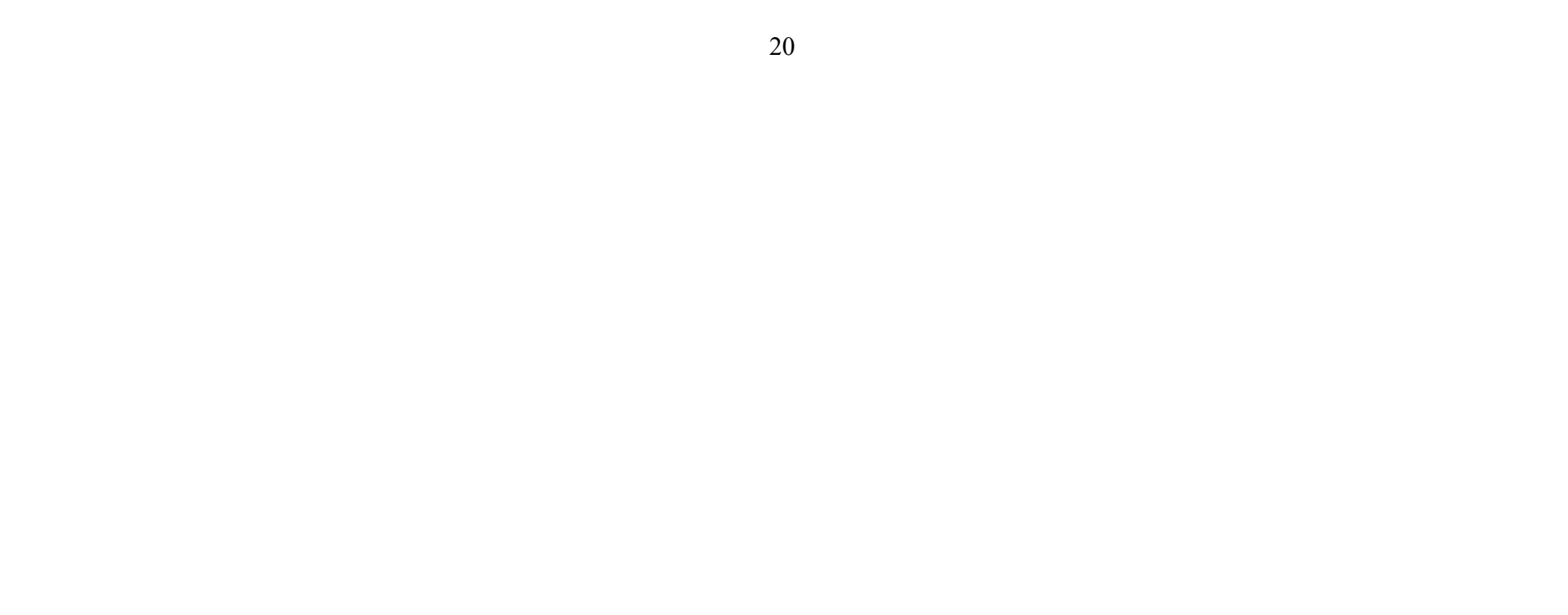

Итогом текущего контроля является оценивание фактических результатов обучения студентов, осуществляемое ведущим преподавателем.

Промежуточная контроль знаний студентов по дисциплине «Графическое моделирование» осуществляется при проведенииэкзаменав 1-ом семестре 1-го курса (Модуль 1) и в 4-ом семестре 3-го курса (Модуль 2), а также зачёта с оценкой в 5 и 6 семестре (Модуль 2).

Компетентность студента по вопросам разделов части пройденного курса - главный критерий при оценке знаний, умений и навыков.

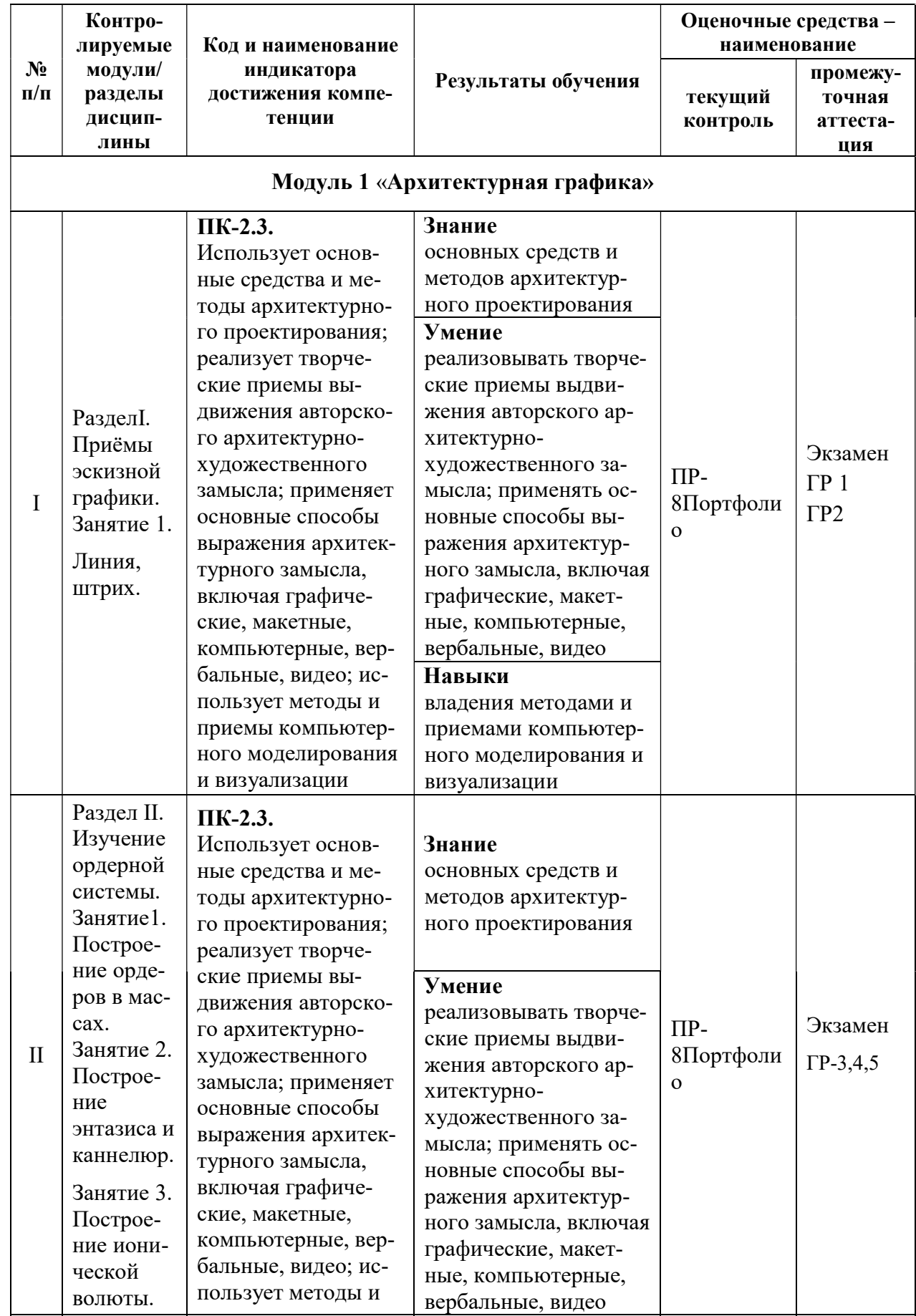

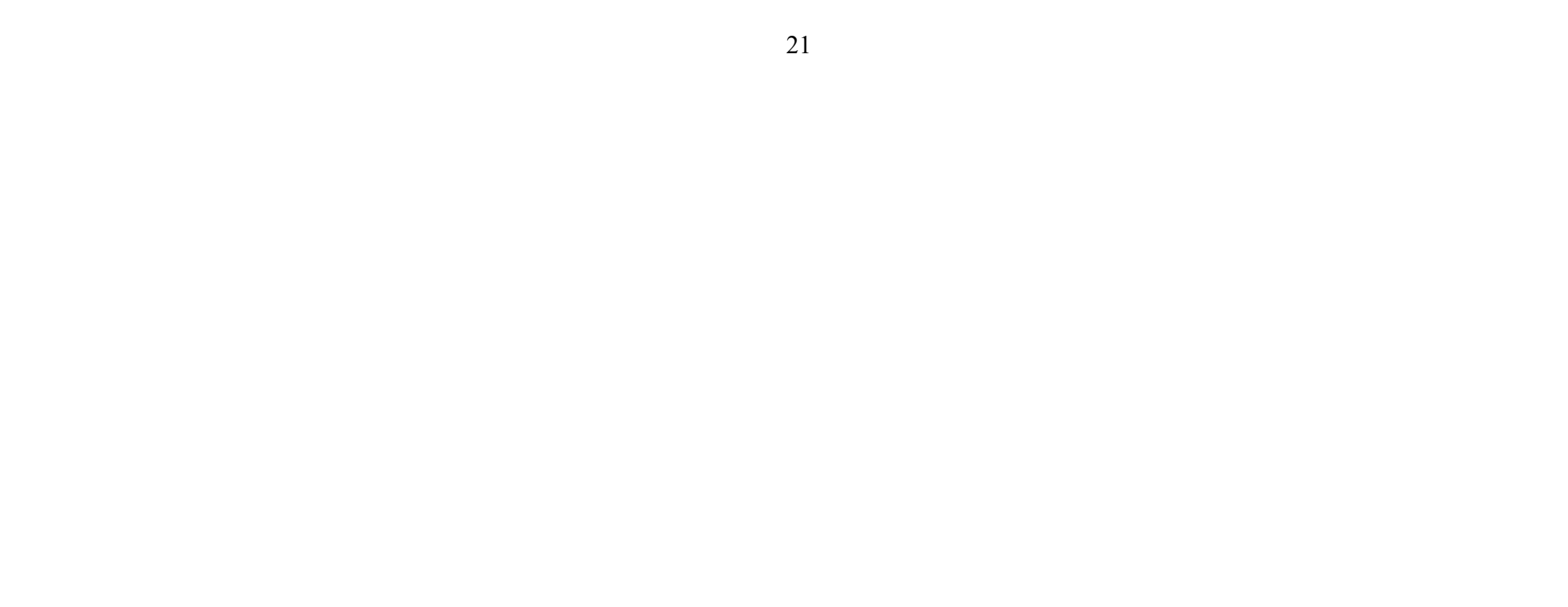

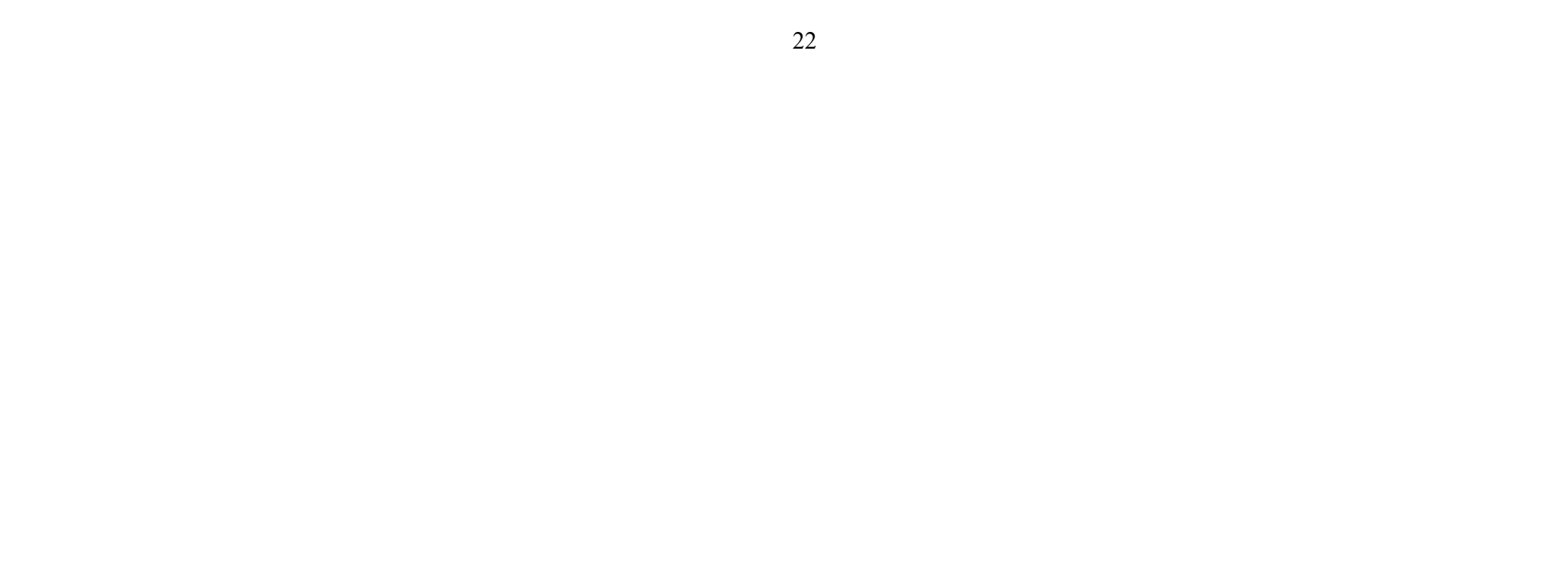

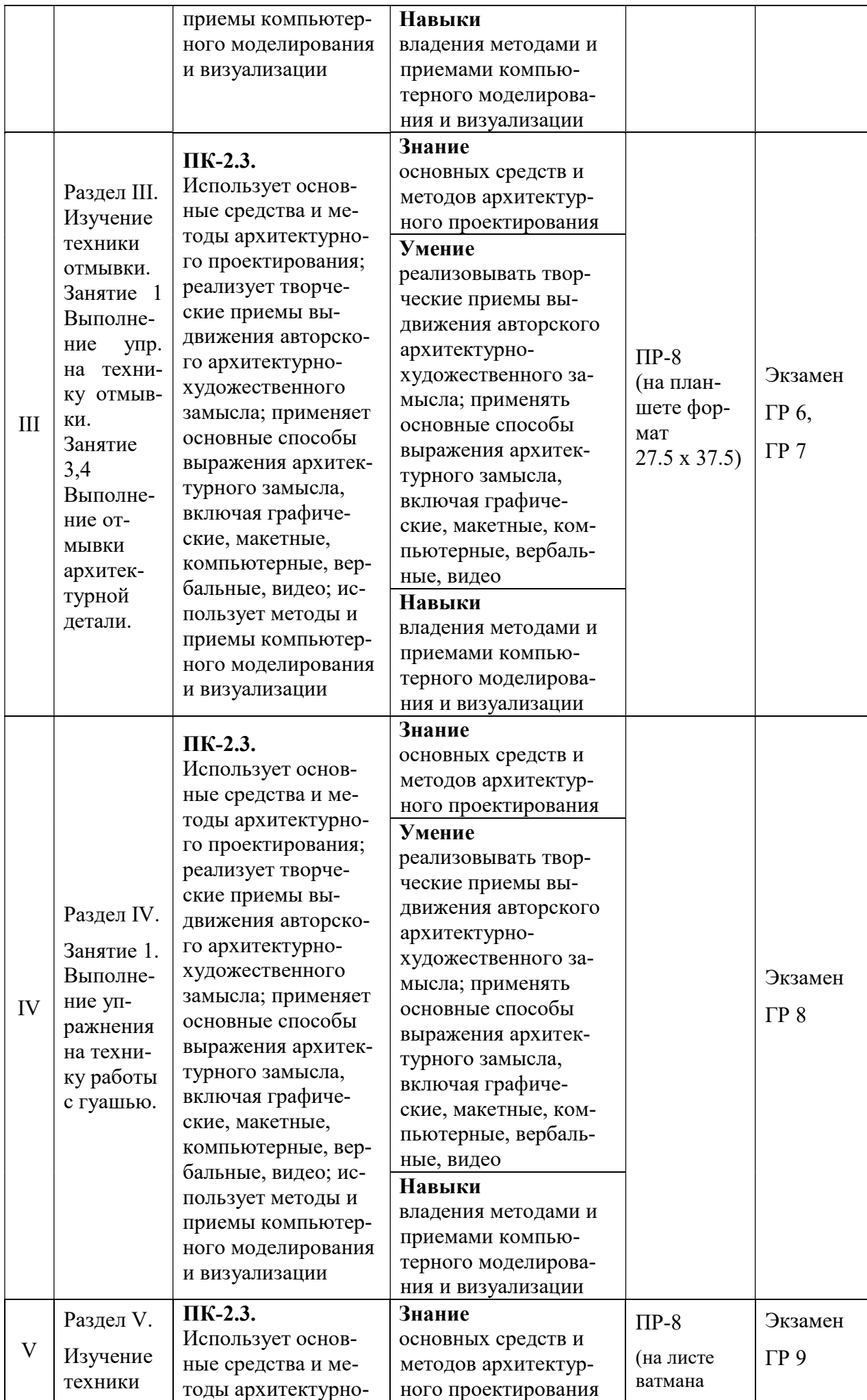

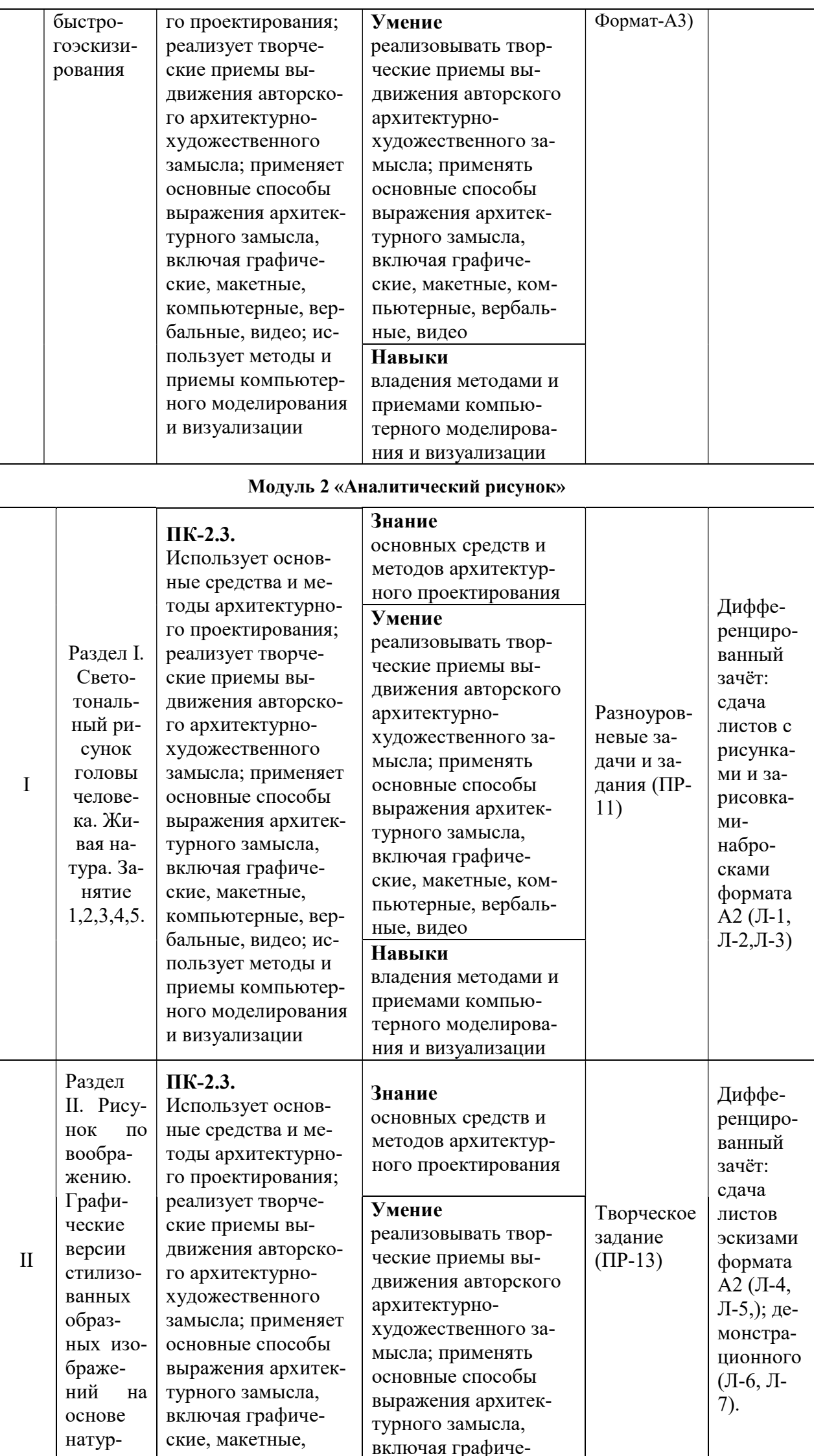

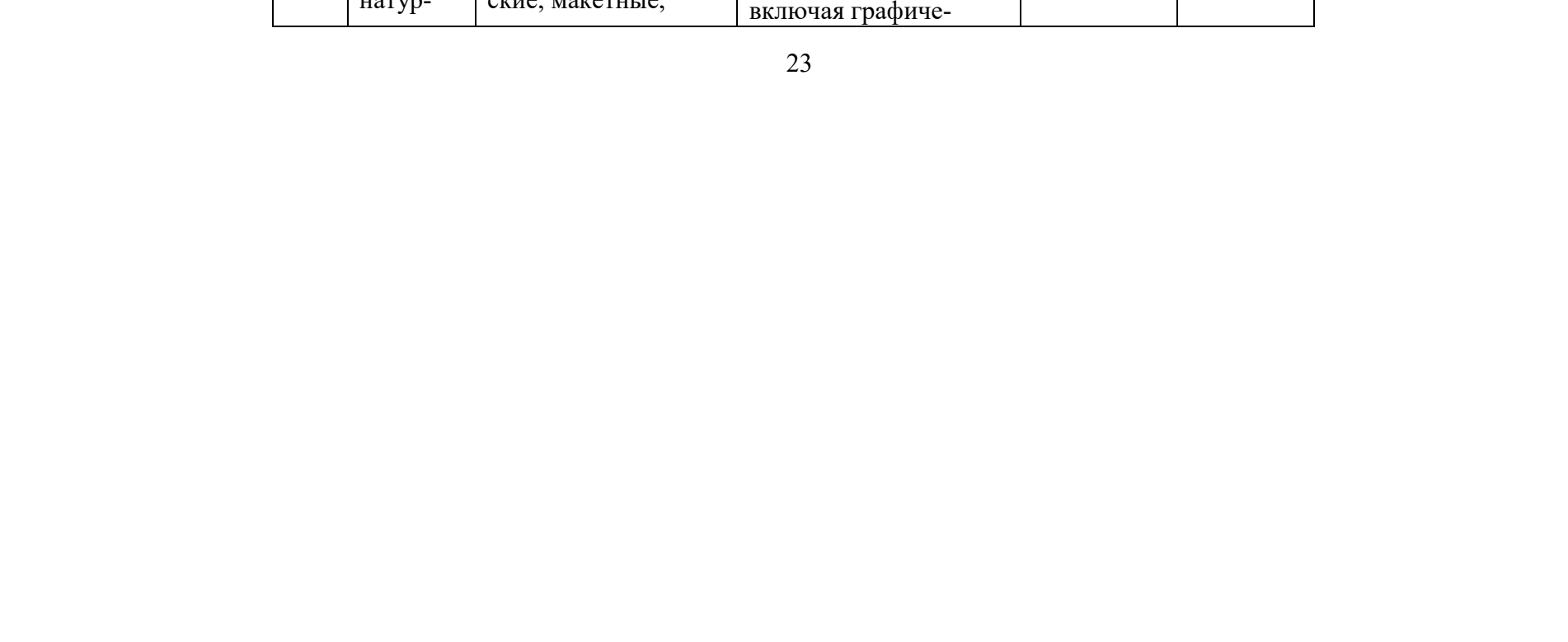

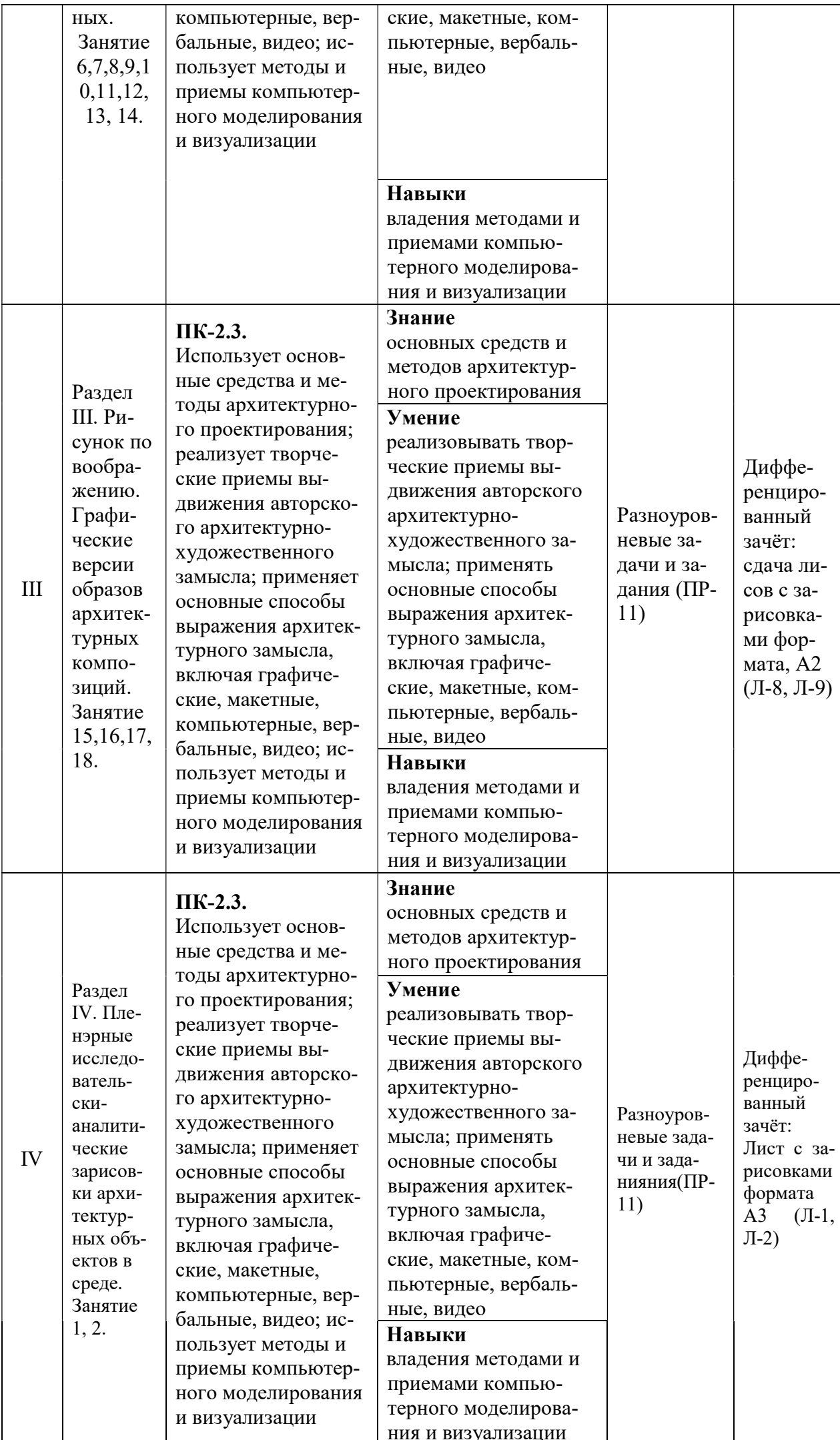

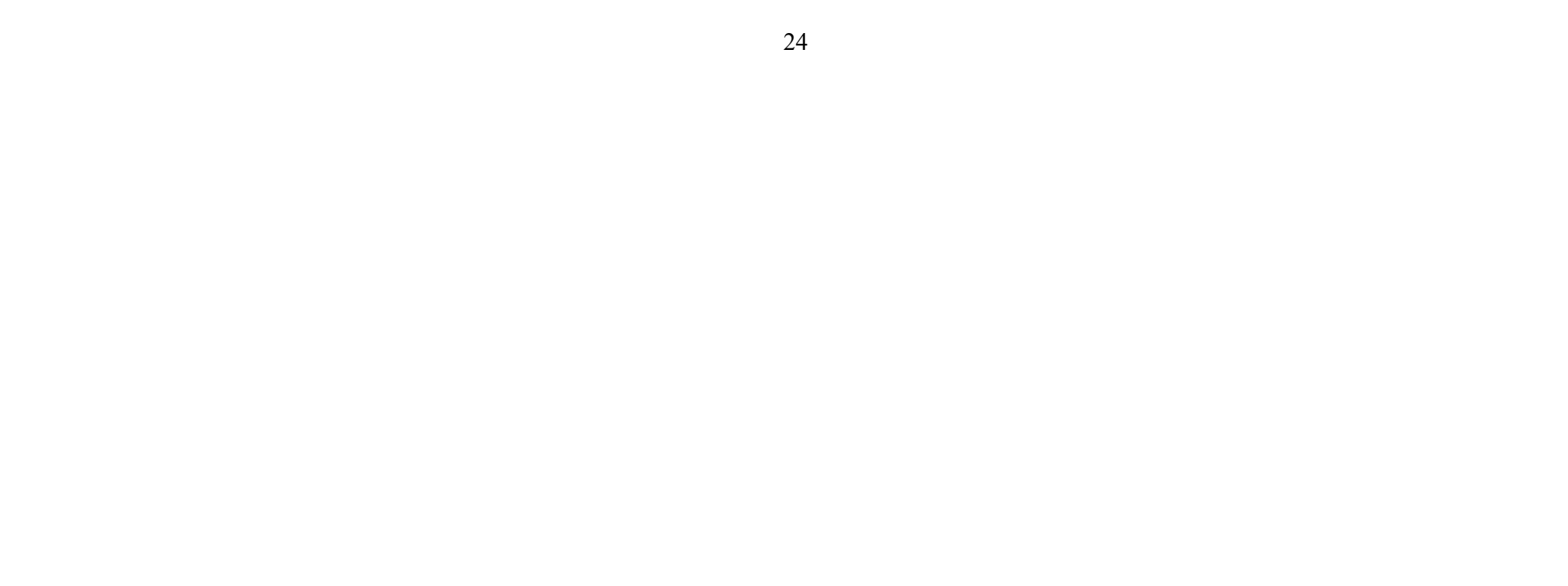

25

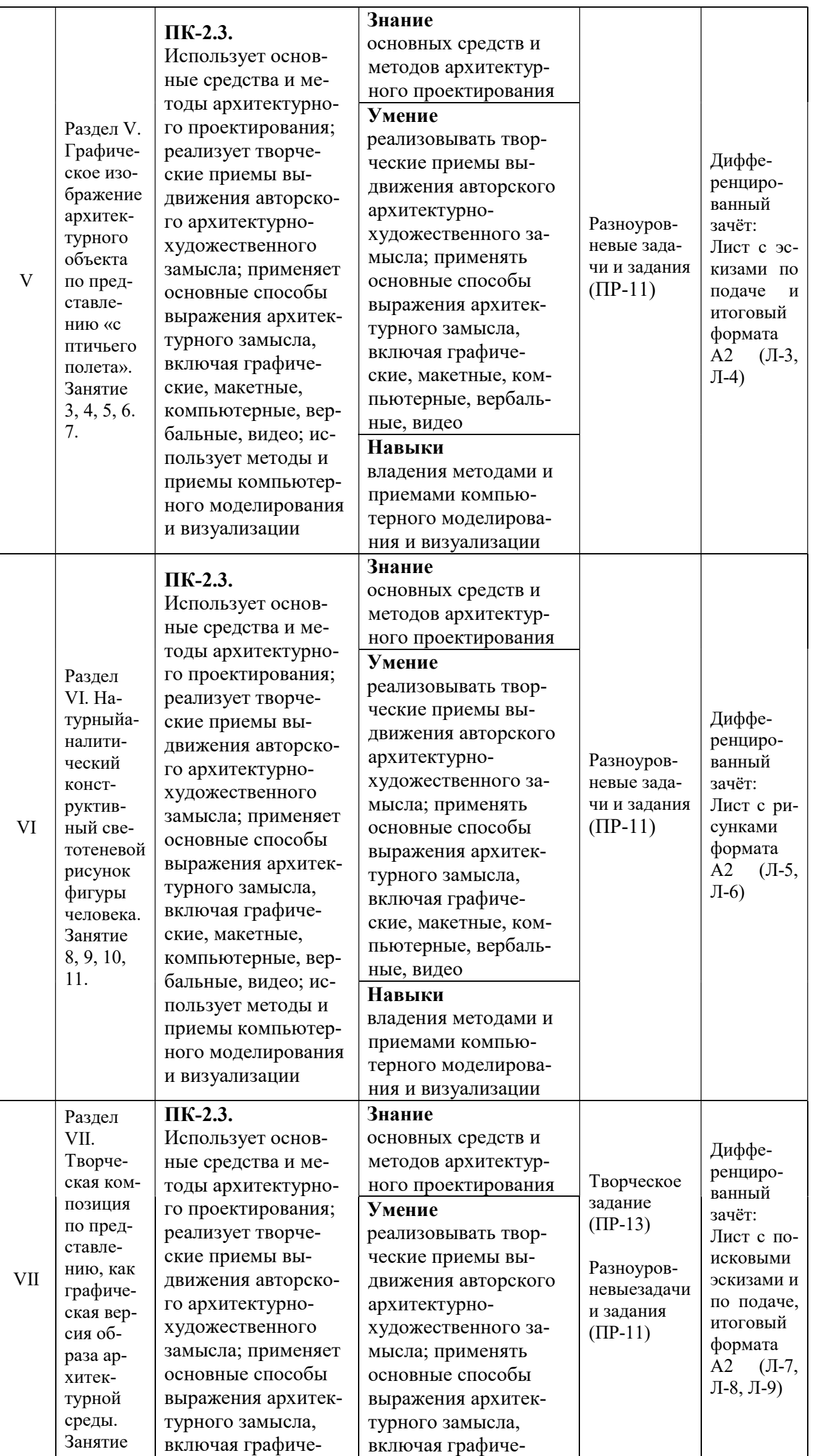

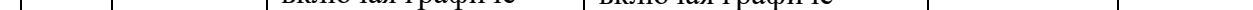

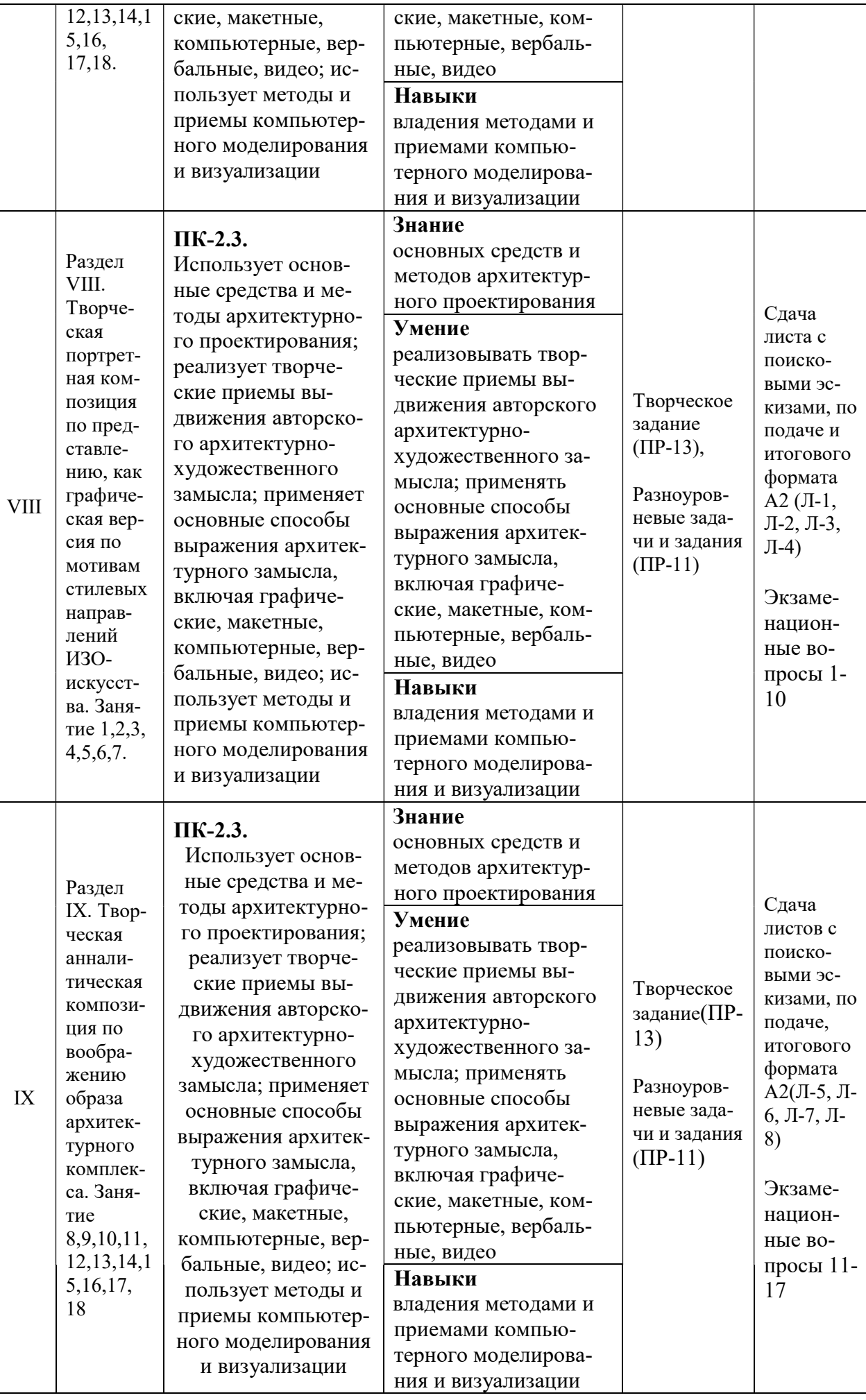

Методические материалы, определяющие процедуры оценивания знаний, умений и навыков и (или) опыта деятельности, а также критерии и показатели, необходимые для оценки знаний, умений, навыков и характеризующие этапы формирования компетенций в процессе освоения образовательной

![](_page_25_Picture_2.jpeg)

![](_page_26_Picture_14.jpeg)

программы, представлены вразделе VIII.Фонды оценочных средств, продублированы во вкладке «Задания» в команде «Архитектурная графика» в приложении MicrosoftТeams.

# V. СПИСОК УЧЕБНОЙ ЛИТЕРАТУРЫ И ИНФОРМАЦИОННО-МЕТОДИЧЕСКОЕ ОБЕСПЕЧЕНИЕ ДИСЦИПЛИНЫ

#### Основная литература (Модуль 1)

#### (электронные издания)

1. Осокина, В.А. Антураж и стаффаж в курсовом проектировании: учеб. пособие [Электронный ресурс] / В.А. Осокина; Поволжский государственный технологический университет. Электрон. текстовые данные. Йошкар-Ола: Изд-во ПГТУ, 2015. 124 c. Режим доступа: http://www.iprbookshop.ru/75431.html

2.Архитектурный рисунок и графика [Электронный ресурс]: методические указания. Электронные текстовые данные. М.: Московский государственный строительный университет, Ай Пи Эр Медиа, ЭБС АСВ, 2014. 52 c. Режим доступа: http://www.iprbookshop.ru/27890.html

3.Максимова, И. А. Приёмы изобразительного языка в современной архитектуре. Ручная и компьютерная графика : учебное пособие для вузов / И.А. Максимова, А.Е. Винокурова, А.В. Пивоварова. ИНФА – М, 2015.126 с. Режим доступа:http://lib.dvfu.ru:8080/lib/item?id=chamo:795756&theme=FEFU.

#### Основная литература (Модуль 2)

(электронные издания)

1. Комплектова, Г.И. Творческие работы по воображению : учебное пособие / Комплектова Г.И. Дальневосточный федеральный университет, Инженерная школа. Владивосток : Издательство Дальневосточного федерального университета, 2017. 90 с., ил., портр. (Высшее образование). ISBN 978-5-7444-4151-7. Текст: электронный. URL:https://elib.dvfu.ru/vital/access/manager/Repository/vtls:00087426

2. Комплектов А.И., Комплектова Г.И. Графические материалы и техники в архитектурном рисунке. Ч. 1. Графит: учебное наглядное пособие/ Инженерная школа ДВФУ. Владивосток: Дальневост. федерал.ун-т, 2020. 1 CD. [50 с.]. (Высшее образование).ISBN 978-5-7444-4764-9. Текст: электронный. URL:

https://www.dvfu.ru/upload/medialibrary/6cb/Komplektov A.I., Komplektova G. I. Graficheskie materialy i texniki v arxitekturnom risunke. Ch. 1. Grafit.pdf

3. Комплектова Г.И. Комплектов А.И. Графические материалы и техники в архитектурном рисунке. Ч. 2. Сухие мягкие рисовальные материа-лы: учебное наглядное пособие / Политехнический институт (Школа) ДВФУ. Владивосток: Изд-во Дальневост. федерал.ун-та, 2020. 1 CD. [46 с.]. (Высшее образование).ISBN 978-5-7444-4855-4. Текст: электронный. URL: https://www.dvfu.ru/upload/medialibrary/aa1/Komplektov A.I., Komplektova G. I.\_Graficheskie\_materialy\_i\_texniki\_v\_arxitekturnom\_risunke.\_Ch.\_2.

#### Дополнительная литература (Модуль 1)

#### (печатные издания)

1. Архитектурная графика и основы композиции: методические указания для выполнения курсовых работ [Электронный ресурс] / Нижегородский государственный архитектурно-строительный университет. Электрон.текстовые данные. Нижний Новгород: ЭБС АСВ, 2009. 51 c.(Высшее образование). Режим доступа: http://www.iprbookshop.ru/15977.html.

2. Калмыкова, Н.В. Дизайн поверхности: композиция, пластика, графика, колористика : учеб.пособие/ Н.В. Калмыкова, И.А. Максимова. Москва: Университет, 2014. 153 с. (Высшее образование). Режим доступа: http://lib.dvfu.ru:8080/lib/item?id=chamo:734143&theme=FEFU.

3.Моор, В.К. Каталог лучших дипломных проектов. Специальность «Архитектура», ДВПИ-ДВГТУ, 1980-2009: учеб.пособие / МоорВ.К., ГавриловА.Г.. Владивосток: Изд-во ДВГТУ, 2010. 88 с. (Высшее образование). Режим доступа:http://lib.dvfu.ru:8080/lib/item?id=chamo:381416&theme=FEFU.

4. Максимова, И.А. Графический язык в архитектурном образовании : учебное пособие для вузов / МаксимоваИ.А., А.Е. Винокурова . Москва : Университет, 2013. 137 с. (Высшее образование). Режим доступа:

http://lib.dvfu.ru:8080/lib/item?id=chamo:734267&theme=FEFU.

5. Смикиклас, Марк. Инфографика. Коммуникация и влияние при помощи изображений / Марк Смикиклас; пер. с англ. ЛитвиновА. Санкт-Петербург: «Питер», 2014. 150 с. (Высшее образование). Режим доступа:

http://lib.dvfu.ru:8080/lib/item?id=chamo:780215&theme=FEFU.

#### Дополнительная литература (Модуль 2)

#### (печатные и электронные издания)

1. Комплектов, А.И. Учебный академический рисунок: учебн. пособие / А.И. Комплектов; Дальневосточный федеральный университет. Владивосток : Изд. Дом Дальневосточного федерального университета, 2012, 172 с. (Высшее образование). Режим доступа: http://lib.dvfu.ru:8080/lib/item?id=chamo:687837&theme=FEFU.

2. Ли, Н.Г. Основы учебного академического рисунка: учебник для вузов / Н.Г. Ли. М.: Эксмо, 2017. 479 с. Режим доступа: http://lib.dvfu.ru:8080/lib/item?id=chamo:846753&theme=FEFU

3. Колосенцева, А.Н. Учебный рисунок [Электронный ресурс]: учеб.пособие / Колосенцева, А.Н. Минск : Выш. шк., 2013. 159 с.: ил. + электрон. опт. диск. ISBN978-985-06-2277-8. Режим доступа: http://www.studentlibrary.ru/book/ISBN9789850622778.html.

4. Соняк, В. М. Архитектурный рисунок. Преподавание дисциплины "Рисунок" в условиях современного архитектурно-художественного образования : учебное пособие / В. М. Соняк, Е. В. Соняк, В. Л. Ганзин и др. ; [ред.-сост. : Е. И. Прокофьев, М. В. Смолова] ; Казанский государственный архитектурно-строительный университет. [Казань] : Изд-во Казанского архитектурно-строительного университета, 2013. 369 с. (Высшее образование). Режим доступа:

http://lib.dvfu.ru:8080/lib/item?id=chamo:812541&theme=FEFU.

5. Максимова, И.А. Приёмы изобразительного языка в современной архитектуре. Ручная и компьютерная графика : учебное пособие для вузов / И.А. Мак-

симова, А.Е. Винокурова, А.В. Пивоварова. ИНФА – М, 2015.126 с. (Высшее образование). Режим доступа: http://lib.dvfu.ru:8080/lib/item?id=chamo:795756&theme=FEFU.

6. Рисунок по представлению в теории и упражнениях от геометрии к ар-

хитектуре : учебное пособие для вузов / О. В. Осмоловская, А. А. Мусатов ; [ред. кол. : Д. О. Швидковский (гл. ред.) и др.]. Москва: Архитектура-С, 2013. 410 с.(Высшее образование). Режим доступа: http://lib.dvfu.ru:8080/lib/item?id=chamo:808673&theme=FEFU.

7. Кефала, О.В. Ручная архитектурная графика: учебное пособие [Электронный ресурс] / О.В. Кефала; Санкт-Петербургский государственный архитектурно-строительный университет. Электрон.текстовые данные. СПб.: ЭБС АСВ, 2013. 88 c. (Высшее образование). Режим доступа: http://www.iprbookshop.ru/26879.html.

### Нормативно-правовые материалы

4. Электронно-библиотечная система Издательства «Лань» [Электронный ресурс]. Режим доступа: http://e.lanbook.com/

1. ГОСТ 21.508-93. Правила выполнения рабочей документации генеральных планов предприятий, сооружений и жилищно-гражданских объектов. М.: Стандартинформ, 2008. 30 с.

5. Электронно-библиотечная система znanium.com НИЦ «ИНФРА-М» [Электронный ресурс]. Режим доступа: http://znanium.com/

2. ГОСТ 7.32 – 2001. Отчет о научно-исследовательской работе. Структура и правила оформления. М.: Стандартинформ, 2006. 18 с.

3. ГОСТ Р 7.0.5 – 2008. Библиографическая ссылка. Общие требования и правила составления. М.: Стандартинформ, 2008. 20 с.

4. Литвиненко В.И., Одинцова Л.В. Требования к оформлению письменных работ, выполняемых студентами и слушателями ДВФУ. Владивосток: ДВФУ, 2011. 35 с.

## Перечень ресурсов информационно-телекоммуникационной сети «Интернет»

1. Электронная библиотека диссертаций РГБ [Электронный ресурс]. Режим доступа: http://diss.rsl.ru/

2. Научная электронная библиотека (НЭБ) [Электронный ресурс]. Режим доступа: http://elibrary.ru/defaultx.asp

3. Электронная библиотека «Консультант студента». [Электронный ресурс]. Режим доступа: http://www.studentlibrary.ru/

6. Электронно-библиотечная система IPRbooks [Электронный ресурс]. Режим доступа: http://www.iprbookshop.ru/

7. Электронная библиотека НЭЛБУК [Электронный ресурс]. Режим доступа: http://www.nelbook.ru/

8. Универсальные базы данных East View [Электронный ресурс]. Режим доступа: http://dlib.eastview.com/

9. Информационная система «ЕДИНОЕ ОКНО доступа к образовательным ресурсам» [Электронный ресурс]. Режим доступа: http://window.edu.ru/

10. Материалы для организации практических занятий по академическим заданиям, составленные с основой на материалы интернет-сайтов (пол-

ныйкурс  $\overline{3}$  $\Gamma$ Oда):[Kozyakov\_B.A.]\_Risunok\_Metodicheskie\_ukazaniya\_k(BookFi.org)  $($ полныйкурс  $-3$  года). [Электрон-ный ресурс]. доступа: Режим http://bookfi.net/book/803023

Материалы для организации практических занятий по творче-11. ским заданиям, составленные с основой на материалы интернет-сайтов. Режим [Электрон-ный pecypc]. доступа: http://conceptartworld.com/training/cgma-2018-summer-student-gallery/

12. Энциклопедия-словарь иллюстрированных терминов: http://www.general-art.ru/encyclopedia.htm

Перечень информационныхтехнологийи программного обеспечения

![](_page_29_Picture_62.jpeg)

![](_page_29_Picture_63.jpeg)

 $30\,$ 

![](_page_30_Picture_11.jpeg)

![](_page_30_Picture_135.jpeg)

\* Примечание. Так как установленное в аудитории ПО и версии обновлений (отдельных программ, приложений и информационно-справочных систем) могут быть изменены или обновлены по заявке преподавателя (в любое время), в перечне таблицы указаны только наиболее важные (доступные) в организации самостоятельной работы студента и проведения учебного процесса.

## VI. МЕТОДИЧЕСКИЕ УКАЗАНИЯ ПО ОСВОЕНИЮ ДИСЦИПЛИНЫ

Практическиезанятияпроводятсяввидеграфических работ. Студенты приходят на практическое занятие, предварительно подготовившись к нему, выполнив определенный объем работы, который был задан на предшествующем занятии. На занятиях в процессе индивидуальных консультаций студент получает необходимые знания и умения. В соответствии с графиком учебного процесса устраиваются просмотры графических работ.

#### Методические указания по освоению дисциплины Модуль 1

Методическиерекомендации используются в структуре рабочей программы учебной дисциплины в качестве теоретических положений и указаний к выполнению практических академических работ, фрагменткоторых приведен в этом разделе.

Практические занятия по дисциплине проводятся в двух основных формах: в виде традиционных и в интерактивной форме.

Занятия в интерактивной форме представляет собой коллективную деятельность преподавателя и студентов с целью усвоения содержания курса, а также формирования умения вести профессиональные дискуссии на должном уровне.

– Практические занятия, проводимые с применением методов активного обучения, начинаются со вступительного слова преподавателя (5-10 мин.), в котором озвучивается тема занятия, обозначаются цели и задачи задания, выставляются сроки его выполнения, обращается внимание на узловые проблемы для обсуждения в определенной форме, указывается порядок проведения занятия по этапам.

Рекомендации по работе с литературой.В процессе освоения теоретического материала дисциплины необходимо слушать объяснения преподавателей, а также – дополнять свои знания информацией, полученной из списка учебной литературы и информационно-методического обеспечения дисциплины. При этом, желательно, чтобы студенты проводили анализ информации, полученной на занятиях и полученной дополнительной информации.

Рекомендации по подготовкек дифференцированному зачёту. При подготовке к дифференцированному зачётунеобходимо иметь готовые к защите индивидуальные графические работы. Перечень графических работ помещён в разделе (Фонд оценочных средств).

![](_page_31_Picture_16.jpeg)

Рекомендации по подготовкек экзамену.Экзаменпризван выявить уровень, прочность и систематичность полученных студентом практических знаний, приобретения навыков самостоятельной работы, развития творческого мышления, умения синтезировать полученные знания и применять их в решении практических задач. По итогам экзамена выставляется оценка «отлично», «хорошо», «удовлетворительно» или «неудовлетворительно».

Оценка знаний студентов, обучающихся по направлению 07.03.01 Архитектура по образовательной программе «Архитектурное проектирование» оценивается по рейтинговой системе, учитывая работу студента в течение всего семестра.

Экзамен и зачёт проводятся на основе рейтингового оценивания работы студента в течение семестра (формирования портфолио, посещаемости занятий,).

#### Раздел I. Приёмы эскизной графики (8 час.)

## Занятие 1.Приёмы эскизной графики: линия, штрих(4 час. Из них 2 час. в интерактивной форме.)

Упражнение "Линии" способствует освоению приемов тушевой проектной графики и выразительных возможностей эскизной графики.

Являясь одним из главных технических средств композиции, линия

имеет свои художественно-выразительные возможности. Она может быть плавной, спокойной, певучей, вертикальной и горизонтальной, сплошной и прерывистой, прямой и волнистой, пересекающейся и параллельной, легкой и тяжелой и т. д. Используя разнообразие этих важнейших художественно-выразительных средств, архитектор может передавать тончайшие психологические нюансы создаваемой композиции.

Перед всеми студентами ставится задача (проблема): выполнить графическую работу «Линии».

Упражнение "Линии" состоит из четырёх частей и выполняется на листе ватмана формата Ах3:

1. Начертить «Миллиметровку» не используя разметку линейкой, а пользуясь только собственным глазомером.

2. Придумать и начертить композицию из прямых линий, используя линии трёх толщин.

3. Придумать и начертить композицию из криволинейных линий. В композиции должны использоваться сопряжения и три типа линий.

4. Заполнить прямоугольный участок текстом, написанным выбранным шрифтом . Текст должен быть посвящён теме искусства и архитектуры и должен быть написан таким образом, чтобы края прямоугольника держались именно им.

Штрих всегда соседствует с линией и редко используется самостоятельно. Изображения, где доминирует штрих, называются штриховыми.

Многие мастера изобразительного искусства блестяще владели штрихом и виртуозноприменяли его. Среди них: Рембрандт, А. Ватто, А. Дюрер, В. Ван-Гог, Н.С. Самокиш, Г. Доре, М.А. Врубель - у них есть немало произведений, которые по преобладанию штрихового выражения формы над линейным можно отнести к штриховым изображениям.

![](_page_32_Picture_13.jpeg)

В процессе выполнения упражнения, отрабатываются различные типы штрихов на отдельных листах ватмана формата Ах4, которые впоследствии подшиваются в альбом. Оценка ставится за весь альбом.

Раздел II. Изучение ордерной системы (12 час.)

Занятие 1.Изучение ордеров, графическое построение ордеров в массах (4 часа)

Архитектурный ордер (лат. ordo — строй, порядок) — тип архитектурной композиции, использующий определенные элементы и подчиняющийся определенной архитектурно-стилевой обработке.

Ордер является воплощением стоечно-балочной системы, тектонически состоящей из вертикальных (колонны, пилястры) и горизонтальных

(антаблемент) элементов. Появился в Древней Греции. Название ордер происходит от латинского «ordo» — строй, порядок, впервые было

употреблено теоретиком архитектуры второй половины I века до н. э. Витрувием, автором трактата «Десять книг об архитектуре».

Различают пятьклассических ордеров: дорический, ионический и коринфский возникли в Древней Греции, тосканский и композитный — в Древнем Риме.

Коринфский в Древней Греции почти не применялся и стал распространен в Древнем Риме.

Перед студентами ставится задача:

на листе ватмана формата Ах3 построить четыре основных ордера: тосканский, дорический, ионический и коринфский. При построении ордеров необходимо пользоваться таблицами основных пропорций, знать что такое

модуль и парта. Преподаватель вычерчивает ордера на доске и одновременно даёт объяснения к построению и объяснения значений архитектурных терминов.

В результате выполнения данного задания студенты получают необходимые знания и умения для выполнения курсовой работы по архитектурному проектированию.

![](_page_33_Figure_0.jpeg)

#### Занятие 2. Графическое построение энтазиса и каннелюр. (4 час.)

Энта́зис (от греч. έντασις, éntasis — напряжение), утонение — плавное изменение диаметра сечения колонны вдоль продольной оси от максимального в пределах нижней трети ствола до минимального в завершении. Применялся для создания зрительного эффекта напряжённости и устранения иллюзии вогнутости ствола колонны (фуста).

При построении энтазиса ствола колонны простого ордера следует воспользоваться левыми половинами рисунков 2 и 3.

Пусть MN - ось колонны, MA - нижний радиус колонны, а NC - верхний, равный 10 парт

Линией ОВ заканчивается остающаяся без утонения нижняя треть колонны.

Из точки О проводим окружность радиусом ОВ, а из точки С опускаем вертикальную прямую до встречи с окружностью в точке К.

Разделим дугу KB на произвольное число одинаковых частей - например, на четыре. На столько же частей разделим ось ON. Точки деления на дуге КВ обозначим снизу вверх цифрами 1, 2, 3, а на оси - цифрами 1', 2', 3'.

34

![](_page_34_Picture_7.jpeg)

Из точки 1 проводим вертикальную линию до встречи с горизонтальной, проведенной из точки 1`. Точку встречи этих линий назовем I. Также поступаем и с точками  $2-2$ ,  $3-3$ . Полученные таким методом точки I, II и III, а равно и конечные точки В и С принадлежат искомой кривой. Эта кривая строится по лекалу или путем плавного изгиба линейки, поставленной на ребро.

Построение энтазиса колонны сложного (ионического, коринфского) ордера.(4 часа).

Примем те же обозначения радиусов колонны, что и в предыдущем случае: МА = 18 парт, OB = 19, 33 парты, NC = 15 парт (рис. 2).

В некоторых исключительных случаях колонну сложного (ионического, коринфского) ордера делают несколько утоняющейся не только кверху, но и книзу. При этом наибольшая ее толщина (припухлость) получается на расстоянии 1/3 снизу. Понятно, что, продолжив указанное построение вниз от горизонтальной прямой ВО, можно определить точки, принадлежащие очертанию нижней части такой колонны.

При построении энтазиса колонны сложного ордера нужно воспользоваться правыми половинами рисунков 2 и 3.

Взяв циркулем размер радиуса ОВ, сделаем этим радиусом из точки С засечку на оси МN в точке К и продолжим прямую СК до встречи с продолжением прямой ВО (точка Р, которая на рисунке 2 не видна).

Проведем из точки Р в пределах угла СРA произвольные лучи, пересекающие ось колонны в точках 1, 2, 3, 4… и продолжающиеся далее. Из точек 1, 2, 3, 4… отложим вправо от оси колонны на продолжениях лучей одну и ту же величину, равную  $KC = OB = 19, 33$  парты. В итоге получим точки I, II, III и пр., которые вместе с точками А, В и С лежат на искомой кривой энтазиса. Эта кривая также строится по лекалу или при помощи плавного изгиба линейки, поставленной на ребро.

![](_page_35_Picture_6.jpeg)

![](_page_35_Figure_0.jpeg)

Каннелю́ра, каннелюра(от фр.cannelure) — вертикальный желобок на стволе пилястры или колонны (такие колонны называют каннелированными, в отличие от гладких), а также горизонтальные желобки на базе колонны ионического ордера.

Построениеканнелюр

Графическиэтоправило для простого исложногоордеровпредставленона рисунке

4.СначаласледуетописатьполуокружностьАВиразделитьеёнаравныечасти (10 – в простых ордерах, 12 – в сложных).Черезполученныеточкипровестирадиусы. Радиусом, равнымполовинечасти, из центров вточках $1-9$  (или $1-11$ ), описатьдугидопересечения с окружностьюАВ.Пополученнымточкампостроитьчертежканнелюр.Всложных ордерах необходимо предусмотретьширинудорожекмеждуканнелюрами, равную 1 парте.

Занятие 3. Построение волюты ионической капители. (4 часа.). Ионический ордер– один из трёх древнегреческих архитектурных ордеров. Отличительной чертой ионического ордера является способ оформления капители, которая выполняется в виде двух противоположно расположенных волют. Волюты выглядят как завитки со стороны фасада, по боковым сторонам

![](_page_36_Picture_13.jpeg)

![](_page_36_Figure_0.jpeg)

Своим видом балюстры напоминают свиток.

![](_page_36_Figure_1.jpeg)

Построение ионической волюты.

1. Найти центр глазка волюты – точку О. Она лежит на линии стыка ствола и капители, между четвертным валом и валиком. Расстояние от оси колонны до него – 1 модуль (18 парт). Расстояние от верха канала волюты (или от основания каблука) – 9 парт.

4. Отрезки  $O - 1$ ,  $O - 2$ ,  $O - 3$  и  $O - 4$  разделить на три равные части. Ближайшие к точкам  $1 - 4$  засечки последовательно обозначить цифрами 5, 6, 7 и 8, а ближайшие к центру О – цифрами 9, 10, 11 и 12.

2. В центре глазка построить вертикальную и горизонтальную оси. Начертить окружность глазка диаметром 2 парты. Последовательно соединив концы осей на окружности, получим вписанный в глазок квадрат.

3. Из центра глазка О опустить на стороны квадрата перпендикуляры (апофемы). Основания апофем на сторонах квадрата обозначить числами 1, 2, 3 и 4 против часовой стрелки (рис. 5).

5. Установить ножку циркуля в точку 1 и радиусом в 9 парт провести из точки 1` (начало волюты) четверть окружности до пересечения с горизонтальной осью глазка (точкой 2`). При этом расстояние  $O - 2$ ` будет равняться 8 партам.

6. Установить ножку циркуля в точку 2 и радиусом в 8 парт провести из точки 2` дугу в четверть окружности до пересечения с вертикальной осью глазка

(точка 3`). Расстояние О – 3` при этом будет равняться 7 партам.

7. Последовательно устанавливая ножку циркуля в точки 3 – 12, завершаем внешнюю линию спирали волюты на окружности глазка. Половина работы выполнена! Осталось провести внутреннюю линию спирали.

Внутреннюю линию спирали проводим следующим образом.

![](_page_37_Picture_8.jpeg)

1. Делим отрезок 1 – 5 на три равные части. В точку, ближайшую к точке 1 (назовем её условно 1-а), устанавливаем ножку циркуля – отсюда начнётся построение.

2. От точки 1` откладываем вниз отрезок  $1' - 1'$ , равный 1 парте. Точка 1`` – начало внутренней линии спирали.

3. Соединив циркулем точки 1а и 1``, проводим четверть дуги до пересечения с горизонтальной осью глазка (точка 2``). Начало внутренней линии спирали положено!

Дальнейшие построения совершаются аналогично. Хороший результат получается лишь при очень точном и аккуратном черчении.

![](_page_37_Figure_4.jpeg)

Раздел III. Изучение техники отмывки(12 час.)

Занятие 1. Выполнение упражнения по технике отмывки(4 час.из них- 2 час. в интерактивной форме)

Отмывка- это метод выявления формы объекта путем послойного наложения красок в градации от блика до падающей тени. Фактически это способ тональной проработки объекта. Чертежи могут отмываться разбавленной акварелью, тушью и даже чаем. В качестве бумаги под отмывку используется

![](_page_38_Picture_17.jpeg)

плотный ватман или акварельная бумага, натянутая на планшет. Технологический процесс отмывки включает в себя несколько этапов:

1.Подготовка изображения: обводка объекта рапидографом толщиной 0.18 или 0.25 (благодаря этому краска будет меньше вытекать за границы линий). Стирание всех ненужных линий построения (после того, как чертеж отмыт, стирать уже ничего нельзя).

2.Покрытие изображения слоем чистой воды при помощи беличьей кисти большого диаметра (служит для приглаживания мелких ворсинок бумаги).

3.Покрытие всего изображения «слезой»- практически прозрачным раствором краски («слеза» служит основой для всех остальных красящих слоев).

4.После нанесения двух слоев слезы наносят следующие растворы краски, которые могут быть более насыщенными по тону. Количество растворов, разных по насыщенности может достигать 5 и более. Следует обращать внимание на то, чтобы самый насыщенный раствор не был слишком темным, иначе на отмывка будет ложиться пятнами. Общее количество нанесенных слоев может достигать 30. Перед нанесением каждого последующего слоя, предыдущий должен просохнуть (иначе вновь нанесенный раствор будет растекаться). Для тренировки навыков, необходимых при выполнении отмывки предложено следующее задание:

Вычерчиваются 5 прямоугольников размером 60х90 мм.

Первый прямоугольник покрывается равномерно одним тоном.

Второй прямоугольник покрывается тушью с поэтапным изменением тональности от светлого к темному.

Третий прямоугольник покрывается тушью с поэтапным изменением от тёмного к светлому.

Четвёртый прямоугольник отмывается как гранёный цилиндр.

Пятый прямоугольник отмывается как простой цилиндр.

На шестом вычерчивается ниша с козырьком и производится послойная отмывка всех плоскостей.

Занятие 2,3. Выполнение отмывки архитектурной детали(8 час. из них- 6 час. в интерактивной форме). Задание выполняется в несколько этапов:

1. Вычерчивается архитектурная деталь с построением падающих и собственных теней.

2. Выполняется карандашный эскиз, учитывающий все особенности воздушной перспективы.

3. По утверждённому карандашному эскизу выполняется отмывка детали по всем правилам отмывки, изученным в процессе выполнения предыдущего упражнения.

Раздел IV. Изучение техники работы с гуашью (4 час.из них- 4час. в интерактивной форме). Занятие 1 (4 час.). Упражнение выполняется на ватмане (лист формата А-3).Техника работы гуашью довольно сложна и включает в себя разные художественные приемы. При этом, работа гуашевой краской требует определенных навыков и достаточной доли терпения.

Штамповка Штамповка - нанесение оттисков при помощи губки, ваты или даже скомканного листа бумаги. На плоскую палитру наносят достаточное количество краски, обмакивают штамп в краски, после чего начинают штампом наносит краску на поверхность.

Вычерчиваются 2 прямоугольника, цилиндр и сфера.

![](_page_39_Picture_4.jpeg)

![](_page_39_Picture_0.jpeg)

Равномерная заливка с помощью кисти. Используется для окрашивания поверхностей или их частей. Выполняется кистью. Гуашь не должна быть слишком густой (краска ляжет комками) или слишком жидкой (появятся поверхностей или их частей. Выполняется кистью. Гуашь не должна быть<br>слишком густой (краска ляжет комками) или слишком жидкой (появятся<br>пятна). Заливать контур начинают с краев. Если необходимо выполнить идеально ровные края для создания контура можно испо использовать малярную ле льзовать ленту, медицинский пластырь, самоклеющуюся бумагу или просто подклад подкладывать листы бумаги или тонкого картона. При окрашивании участков более<br>сложной формы резиновым клеем марки A (продается в хозяйственных мага-<br>зинах) наклеивается калька «под тушь», которая осторожно прорезается по сложной формы резиновым клеем марки А (продается в хозяйственных маг магазинах) наклеивается калька «под тушь», которая осторожно прорезается по необходимому контуру. После нанесения краски калька с окрашиваемых участков удаляется, а клей стирается резинкой или пальцем.  $P_{\text{HC}}$ . 6.<br>  $P_{\text{ABHOM}}$  заливка с помощью кисти. Используется для окрашивания<br>
рхностей или их частей. Выполняется кистью. Гуашь не должна быть<br>
иком густой (краска ляжет комками) или слишком жидкой (появятся<br>
а). Зал иливка с помощью кисти. Используется для окрашивания<br>их частей. Выполняется кистью. Гуашь не должна быть<br>раска ляжет комками) или слишком жидкой (появятся<br>тур начинают с краев. Если необходимо выполнить иде-<br>цля создания

![](_page_40_Picture_12.jpeg)

- Первый прямоугольник покрывается равномерно одним цветом, при этом, более светлым тоном покрывается освещённая поверхность куба, а более темным тоном покрывается плоскость, отвёрнутая от света.

-Все грани второго прямоугольника покрываются равномерно одним цветом. После того, как гуашь высохнет, объём куба выявляется нанесением более тёмного цвета методом штамповки.

-На поверхность цилиндра наносятся грани, которые покрываются гуашью одного цвета (при помощи кисти), но разных тонов, что позволяет выявить объём фигуры.

-Сфера покрывается гуашью методом сухой штамповки, постепенно выявляя её объём.

Работа оценивается по 5-ти бальной системе.

![](_page_40_Figure_4.jpeg)

Раздел V. Изучение техники быстрогоэскизирования (4 час.) Занятие 1(4 час.из них- 4 час. в интерактивной форме).

Занятие посвящено изучению техники быстрогоэскизирования.

Упражнение выполняетсястудентами в формате быстрого наброска

 (скетча), зарисовки и эскиза. Такая система занятий помогает эффективно овладеть уверенным рисунком в сочетании с креативным подходом и найти свой авторский стиль в подаче материала.

Работа выполняется на нескольких листах ватмана формата Ах4 и оценивается по 5-ти бальной системе.

![](_page_40_Picture_11.jpeg)

#### Методические указания по освоению дисциплиныМодуль 2.

Рекомендации по планированию и организации времени отведенного на изучение дисциплины.

Рекомендации по планированию и организации времени, отведенного на изучение дисциплины. Приступить к освоению дисциплины следует с изучения структуры и основных положений Рабочей программы дисциплины. Рекомендуется обратить внимание, что кроме аудиторной работы (практические занятия) планируется самостоятельная работа, итоги которой влияют на окончательную оценку по итогам освоения учебной дисциплины. Все задания (аудиторные и самостоятельные) необходимо выполнять и предоставлять на оценку в соответствии с графиком.

Работа над практическими заданиями включает: натурные академические рисунки с натуры, творческие изобразительные работы по представлению и воображению, самостоятельную практическую работу по выполнению графических листов некоторых этапов академических и творческих работ и теоретическую подготовку к занятиям в интерактивной форме.

Практические занятия по дисциплине проводятся в интерактивной форме.

Занятия в интерактивной форме представляет собой коллективную деятельность преподавателя и студентов с целью усвоения содержания курса, а также формирования умения вести профессиональные дискуссии на должном уровне. Проведение занятий в интерактивной форме осуществляется в 4,5 и 6 семестре в объеме 90 часа (из 216 часов практических занятий по плану).На предшествующем практическом занятии характеризуется содержание самостоятельной работы по теме. Начинается занятие со вступительного слова преподавателя (5-10 мин.), в котором озвучивается тема занятия, обращается внимание на узловые проблемы для обсуждения, указывается порядок проведения занятия. Затем в соответствии с планом начинается намеченный вариант работы:

«Краткая дискуссия решения проблемного вопроса» в режиме коллективного общения преподаватели-студенты – метод,способствующий своевременномурешению проблемных моментов выполняемых задач задания через «нужный вопрос преподавателя и нужный ответ аудитории» с опорой на вопросы для предварительной самостоятельной подготовки. Что повышает интенсивность и эффективность учебного процесса, развивает умение высказывать свое мнение, используя теоретические знания и язык дисциплины по обсуждаемому вопросу, тем самым помогает формированию необходимых компетенций будущей профессиональной деятельности – владения культурой мышления и общения.

«Аналитическое обсуждение решения проблемных вопросов задания»в режиме индивидуального общения преподаватель-студент – метод, способствующий своевременномурешению проблемных моментов выполняемых задач задания через рациональные предложения с обеих сторон» с опорой на вопросы для предварительной самостоятельной подготовки.

«Аналитический просмотр-обсуждение» (просмотр результатов итоговых листов и поисковых эскизных материалов). Когда преподавателем пред-

лагается желающим студентам выступить с исследованием и анализом результатов своей работы (выполнение целей и задач задания), либо работы одногруппников, используя самостоятельную подготовку, опираясь на теоретические знания и язык дисциплины, тем самым помогая формированию необходимых компетенций будущей профессиональной деятельности - владения культурой мышления и общения.

«Аналитическое обсуждение-отбор лучших работ» (преподавателями и студентами)и подготовка их к участию в выставках и конкурсах университетского, регионального, федерального и международного уровня - метод, помогающий формированию необходимых компетенций будущей профессиональной деятельности - владения культурой критического мышления и общения.

Самостоятельная работа по курсу имеет особое значение для профессиональной подготовки студентов. В ходе этой работы студенты готовятся к теме последующего занятия с использованием методов активного обучения (МАО), опираясь на рекомендованные источники. Тем самым углубленно знакомясь с необходимыми теоретическими материалами по изучаемому на практических заданиях вопросу и анализируют его. В ходе такого изучения курса дисциплины студентам необходимо ознакомиться с материалами основных источников литературы и дополнительных («Основная литература», «Дополнительная литература», как источники теоретических знаний, интернет-ресурсы , как источники наглядных материалов), без которых невозможно полноценное понимание проблематики курса.

#### Рекомендации по работе с литературой.

Обязательное использование учебного пособия:

• Комплектова Г.И. Творческие работы по воображению: учебное пособие [Электронный ресурс] / Инженерная школа ДВФУ. Электрон.дан. Владивосток: Дальневост. федерал.ун-т, 2017. 90 с. 1 СD. Режим доступа: http://elib.dvfu.ru/vital/access/manager/Repository/vtls:000874264.

• Комплектов А.И., Комплектова Г.И. Графические материалы и техники в архитектурном рисунке. Ч. 1. Графит: учебное наглядное пособие/ Инженерная школа ДВФУ. Владивосток: Дальневост. федерал.ун-т, 2020. 1 CD. [50 с.]. ISBN 978-5-7444-4764-9. Текст: электронный. [5,8 усл. печ. л.], гос. регистрация 0322001589 от 30.06.2020. Текст: электронный. URL: https://www.dvfu.ru/upload/medialibrary/6cb/Komplektov A.I., Komplektova G. I. Graficheskie materialy i texniki v arxitekturnom risunke. Ch. 1. Grafit.pdf (дата обращения: 23.01.2022).

• Комплектова Г.И. Комплектов А.И. Графические материалы и техники в архитектурном рисунке. Ч. 2. Сухие мягкие рисовальные материа-лы: учебное наглядное пособие / Политехнический институт (Школа) ДВФУ. Владивосток: Изд-во Дальневост. федерал. ун-та, 2020. 1 СD. [46 с.]. (Высшее обра-**ISBN** 978-5-7444-4855-4. электронный. зование). Текст: URL: https://www.dvfu.ru/upload/medialibrary/aa1/Komplektov A.I., Komplektova G. I. Graficheskie materialy i texniki v arxitekturnom risunke. Ch. 2.

В процессе освоения теоретического материала дисциплины необходимо слушать объяснения преподавателей, а также, дополнять свои знания инфор

мацией, полученной из списка учебной литературы и информационнометодического обеспечения дисциплины.

Последовательности действий обучающихся, или алгоритм изучения дисциплины.

Изучение дисциплины осуществляется по средствам выполнения заданий напрактических занятиях, выполнения самостоятельных работ, направленных на завершение работ начатых в аудитории и на подготовку к занятиям с применением методовактивногообучения (МАО) по информационным источникам.

Практические занятия проводятся с применением методовактивного обучения – 90 час. из 216 час. по учебному плану.

– Практические занятия, проводимые с применением методов активного обучения, начинается со вступительного слова преподавателя (5-10 мин.), в котором озвучивается тема занятия, обозначаются цели и задачи задания, выставляются сроки его выполнения, обращается внимание на узловые проблемы для обсуждения в определенной форме, указывается порядок проведения занятия по этапам.

Рекомендации по подготовке к экзамену и зачету. При подготовке к экзамену, проводимому в 4 семестре, необходимо иметь готовые к защите академическиеи творческие задания. Перечень вопросов позволяющих ответить на вопросы по заданиям к экзамену помещён в раздел VIII. Фонд оценочных средств.

Оценка знаний студентов, обучающихся по направлению 07.03.01 Архитектура по образовательной программе «Архитектурное проектирование» по дисциплине «Графическое моделирование» производится в результате просмотравсех этапных работ всех заданий(в листах), дающего полное представление об уровне усвоенного материала.

Экзамен и зачёт проводятся на основе оценивания работы студента в течение семестра: всех этапных работ всех заданий (в листах) – практических академических постановочных и творческих заданий по представлениювоображению, самостоятельных работ, с учетом активности на занятиях в интерактивной форме (МАО)предусмотренных учебной программой дисциплины, и посещаемости занятий – не менее 85% аудиторных занятий.

Процедура экзаменапредусматривает ответ на вопросы билета и призван выявить уровень, прочность и систематичность полученных студентом теоретических и практических знаний, приобретения навыков самостоятельной работы, развития творческого мышления, умения синтезировать полученные знания и применять их в решении практических задач. По итогам экзамена выставляется оценка «отлично», «хорошо», «удовлетворительно» или «неудовлетворительно».

Зачет по дисциплине, помимо ответов на вопросы теории курса, предусматривает форму публичного выступления с презентацией творческой работы и последующим его обсуждением. Зачет позволяет оценить способность студента к публичной коммуникации, навыки ведения дискуссии на профессиональные темы, владение профессиональной терминологией, способность

![](_page_43_Picture_10.jpeg)

![](_page_44_Picture_17.jpeg)

представлять и защищать результаты самостоятельно выполненных творческих работ, способность создавать содержательные презентации.

![](_page_44_Picture_147.jpeg)

Результаты проставляются в электронную зачётную книжку студента и электронную экзаменационную или зачётную ведомости (в зачетную – до начала экзаменационной сессии).

# VII. МАТЕРИАЛЬНО-ТЕХНИЧЕСКОЕ ОБЕСПЕЧЕНИЕ ДИСЦИПЛИНЫ

Для проведения учебных занятий по дисциплине «Графическое моделирование» а также для организации самостоятельной работы студентам доступно следующее лабораторное оборудование и специализированные кабинеты, соответствующие действующим санитарным и противопожарным нормам, а также требованиям техники безопасности при проведении учебных и научно-производственных работ. Перечень материально-технического и программного обеспечения дисциплины приведен в таблице.

#### Для проведения практических занятий и консультаций

Для проведения практических занятий и консультаций необходимы:

– доска для наглядного объяснения цели, задач заданий и демонстрации необходимых наглядных материалов для осуществления образовательного процесса;

– мольберты и стулья для выполнения заданий разделов части программы «Академический рисунок»;

– стулья и столы для выполнения творческих заданий разделов части программы «Проектный рисунок»;

– демонстрационные планшеты для показа в качестве примера работ методического фонда и для демонстрации лучших этапных и итоговых работ текущих заданий;

– постановочные тумбы;

– гипсовые модели для натурных постановок;

– натюрмортный фонд бытовых предметов и образцов растительного происхождения;

– шкафы для хранения гипсовых моделей и натюрмортного фонда.

Для выполнения самостоятельных работ студенты, возможно по заданию, используют персональный переносной ноутбук, или имеют возможность использовать стационарный компьютер мультимедийной аудитории или компьютерного класса (с выходом в Интернет), где установлены соответствующие пакеты прикладных программ.

#### Материально-техническое и программное обеспечение дисциплины

![](_page_45_Picture_450.jpeg)

46 всех компьютерах в учебных классах

![](_page_46_Picture_47.jpeg)

В целях обеспечения специальных условий обучения инвалидов и лиц с ограниченными возможностями здоровья в ДВФУ все здания оборудованы пандусами, лифтами, подъемниками, специализированными местами, оснащенными туалетными комнатами, табличками информационно-

## **VIII. ФОНДЫ ОЦЕНОЧНЫХ СРЕДСТВ ПО ДИСЦИПЛИНЕ**

## Методические рекомендации, определяющие процедуру оценивания результатов освоения дисциплины

#### Оценочные средства текущей аттестации студентов.

Текущая аттестация студентов по дисциплине проводится в соответствии с локальными нормативными актами ДВФУ и является обязательной.

Текущая аттестация по дисциплине проводится в форме следующих контрольных мероприятий:

(Модуль 1) Портфолио ПР-8.

(Модуль 2) Разноуровневые задачи и задания ПР-11; Творческое задание ПР-13.

•Объектами оценивания выступают:

• уровень овладения практическими умениями и навыками по всем ви-

![](_page_46_Picture_11.jpeg)

дам учебной работы;

• степень усвоения теоретических знаний;

• результаты самостоятельной работы;

• учебная дисциплина (активность на занятиях, своевременность выполнения различных видов заданий, посещаемость всех видов занятий по аттестуемой дисциплине).

Оценка освоения учебной дисциплины «Графическое моделирование» является комплексным мероприятием, которое в обязательном порядке учитывается и фиксируется ведущим преподавателем. Такие показатели этой оценки, как посещаемость всех видов занятий и своевременность выполнения заданий фиксируется в журнале посещения занятий.

Степень усвоения теоретических знаний оценивается по качеству грамотностивоспроизведения изображения в выполненных практических работах и по качеству грамотности ответов на занятиях с использованием методов активного обучения – МАО (ответов являющихся результатом знаний полученных при объяснении задания с использованием теоритических материалов по дисциплине, результатомпредварительной самостоятельной подготовки на основе изучения темы по указанным источникам).

Уровень овладения практическими навыками и умениями по графической подаче в изобразительных листах оценивается по качеству грамотности воспроизведения изображенийна всех этапах работы (моделирования форм и моделирования объема и пространства) в выполненных практических работах. При этом занятия организуются, направляются и контроль проводится с использованием контрольных мероприятий«Портфолио ПР-8», «Разноуровневые задачи и задания» ПР-11; «Творческое задание» ПР-13. Так же, уровень овладения практическими навыками и умениями оценивается по их оформлению.

#### Оценочные средства для промежуточной аттестации

Промежуточная аттестация студентов. Промежуточная аттестация студентов по дисциплине «Графическое моделирование» проводится в соответствии с локальными нормативными актами ДВФУи является обязательной.

В соответствии с рабочим учебным планом по направлению подготовки 07.03.01«Архитектура», профиль«Архитектурное проектирование» очной формы обучения, видами промежуточной аттестации студентов в процессе изучения дисциплины «Графическое моделирование» является – экзамен в 1 и 4 семестре, зачёт с оценкой в 5 и 6 семестре.

Результатом промежуточной аттестации является либо экзамен, либо зачет с оценкой. Обязательным условием допуска студентов к экзамену и зачету является выполнение всех практических работ (аудиторных и самостоятельных).

Зачет проставляется в соответствии с системойоценивания всех практических работ семестра на просмотре, которая учитывает качество проделанных практических работ, посещаемость занятий, результаты самостоятельной работы студента (выявляемые в практических работах и в ответах назанятиях с использованием методов активного обучения - МАО.

![](_page_47_Picture_12.jpeg)

![](_page_48_Picture_8.jpeg)

Экзамен проводится в форме устного тестирования по экзаменационным вопросам.Важным критерием оценки на экзамене является учет результатов занятий с использованием методов активного обучения (МАО), которые выявляют умение студента оперировать профессиональными терминами, являющимися языком дисциплины во время публичного выступленияна интерактивных занятий и экзамене. А также способность удержать внимание аудитории, поскольку проектировщик по роду своей деятельности обязан владеть искусством убеждения в правоте своего творческого замысла, либо мнения на проблемный вопрос.

## Критерии выставления оценки студенту на экзамене. Модуль 1 (1 курс, 1 семестр). Модуль 2 (2 курс, 4 семестр)

К экзамену допускаются обучающиеся, выполнившие программу обучения по дисциплине – сдавшие все работы прошедшие все этапы текущей аттестации, зафиксированные в рейтинговой ведомости (посещение, собеседование, выполнение контрольных макетно-графических работ).

![](_page_48_Picture_140.jpeg)

## Критерии выставления оценки студенту на зачете. Модуль 2 (3 курс – 5, 6 семестр).

К зачету допускаются обучающиеся, выполнившие программу обучения

по дисциплине, прошедшие все этапы текущей аттестации.

![](_page_48_Picture_141.jpeg)

![](_page_49_Picture_5.jpeg)

![](_page_49_Picture_150.jpeg)

Результаты по зачету проставляются в электронную зачётную книжку студента и в зачётную ведомости до начала экзаменационной сессии

## Вопросы к экзамену по дисциплине «Графическое моделирование» Модуль 1:

1. Понятие «Линия и различные типы линий» в ручной архитектурной графике для подачи архитектурной идеи на разных этапах ее создания через визуализацию в чертежах.

2. Понятие «Штрих и различные типы штрихов» в ручной архитектурной графике для подачи архитектурной идеи на разных этапах ее создания через визуализацию в чертежах.

3. Понятие «Антураж, стаффаж и их различные виды» для архитектурных чертежей в ручной графической подаче.

4. Различные типы линий и штрихов для изображения в чертежах антуража и стаффажа.

5. Понятие «Ордерная система» «Простой и сложный архитектурный ордер» в истории архитектуры.

6. Охарактеризовать методы «Построение ордеров в массах» в ручной архитектурной графике. Понятие «Энтазис и каннелюры в ордерной системе». Характеристики «Построение энтазиса двумя способами».

7. Характеристики этапов «Построение волюты ионического ордера».

8. Понятие «Отмывка и характеристика приемов техники отмывки» в ручной архитектурной графике для подачи архитектурной идеи на разных этапах ее создания через визуализацию в чертежах.

9. Понятие «Архитектурная деталь». Характеристики этапов «Построение архитектурной детали» для изображения в чертежах.

10. Характеристики «Техника работы с гуашью», «Художественные приемы работы гуашью».

11. Понятие «Быстрое эскизирование» в ручной архитектурной графике для подачи архитектурной идеи на разных этапах ее создания через визуализацию в чертежах.

12. Характеристики «Техники быстрогоэскизирования».

## Вопросы к экзамену по дисциплине «Графическое моделирование» Модуль 2:

1. Суть и отличительные особенности двух понятий в изобразительном искусстве – «Творческая работа по представлению» и «Творческая работа по воображению» (на примерах из курса дисциплины).

2. Характеристика способов стилизации конструкции натурной форы при формировании образа в изображениях творческих заданий по представлению и воображению:

– «Способ моделирования конструкции формыприближенный к пластике натурной формы» (через обобщение формообразующих составных и упрощение пластических структур);

– «Способ моделирования конструкции формы удаленный от пластики натурной формы».

3. Способы стилизации при выявлении объема натурной формы применимы при формировании образа в изображениях творческих заданий по представлению и воображениюосвоены, применялись и могут быть охарактеризованы: на 5 тонов, на 3 тона, на 2 тона.

4. Типы изображений (линейный, линейно-тоновой, линейно-пятновой, пятовой) для стилизованных экспресс-изображений на основе натуры.

5. Известные типы рукотворной графической подачи для творческих работ.

6. Типы рукотворной графической подачи используюемые для творческих работ, в качестве авторской графики.

7. Особенность построения изображения «с птичьего полета».

![](_page_51_Picture_15.jpeg)

8. Роль анатомической конструкции человека в строении формы его фигуры.

9. Что обозначает при изображении понятие «Построение конструкции» формы фигуры человека с использованием обобщенного видения и геометрального способа?

10. Что означает понятие «перспектива» при моделировании конструкции формы фигуры человека» с использованием обобщенного видения и геометрального способа построения?

11. Как использовать правилами перспективы в рисунке фигуры человека в сложном повороте с разных ракурсов?

12. В какой последовательности выполняется конструктивноструктурный рисунок фигуры человека (стадии воспроизведения изображения)?

13. Что из себя представляет схема построения фигуры человека в учебном рисунке на начальных стадиях формирования натурного изображения?

14. Как распределяется свет на обобщенной форме фигуры человека?

15. В чем отличие кратковременных зарисовок фигуры человека от длительных учебных конструктивно-структурных рисунков с натуры?

16. Что обозначает понятие «Единый процесс изучения формы в рисовании с натуры и изображении по воображению»?

17. Что в себе заключает выражение «Авторская ручная графическая манера».

# Перечень оценочных средств (ОС) для текущей аттестации по дисциплине «Графическое моделирование»

## Модуль 1«Архитектурная графика»

![](_page_51_Picture_218.jpeg)

## Перечень оценочных средств по (ОС) для текущей аттестации по дисциплине. Модуль 2 «Аналитический рисунок»

![](_page_51_Picture_219.jpeg)

![](_page_52_Picture_197.jpeg)

#### Контрольные задания для портфолио по дисциплине. Модуль 1

- 13. Выполнить ГР-1 «Линии».
- 14. Выполнить ГР-2«штрихи».
- 15. Выполнить ГР-3 «Построение ордеров в массах».
- 16. Выполнить ГР-4 «Построение энтазиса (двумя способами) и каннелюр».
	- 17. Выполнить ГР-5 «Построение волюты ионического ордера».
	- 18. Выполнить ГР-6 «Отмывка».
	- 19. ВыполнитьГР-7 «Отмывка архитектурной детали»
	- 20. Выполнить ГР-8 «Техника работы с гуашью».

10.Выполнить ГР-9 «Техника быстрого эскизирования».

## Контрольные задания для текущей аттестации с использованием оценочного средства ПР-11 «Разноуровневые задачи и задания». Модуль 2

1. Разделу I. Выполнить «Светотональный рисунок головы человека. Живая натура»: Л-1, Л-2, Л-3 (формат А2)по заданию«Рисунок головы человека с характерным портретом», «Зарисовки головы человека в сложном движении с использование разнообразных графических материалов», «Стилизационные зарисовки характерного портрета головы человека.

2. РазделуII. Выполнить «Рисунок по представлению. Графические версии стилизованных образных изображений на основе натурных»: Л-4, Л-5, Л-6, Л-7.

3. Разделу III. Выполнить «Рисунок по воображению. Графическиеверсииобразов архитектурных композиций»: Л-8, Л-9.

4. Выполнить по разделуIV«Пленэрные натурные исследовательскоаналитические зарисовки архитектурных объектов в среде»задание «Графический образ экстерьерной композиции собственного проекта»: Л-1, Л-2 (формат А3).

5. Раздел IV. Выполнитьпленэрные зарисовки«Архитектурные объекты в среде и их проекционные виды, как исследовательско-аналитические зарисовки с натуры и по представлению»: Л-1, Л-2 (формат А3).

5. Разделу V. Выполнить«Изображение зарисованных архитектурных объектов по представлению с «птичьего полета»: Л-3, Л-4 (формат А2) – «Эскизы по подаче архитектурного объекта по представлению «с птичьего полета»», «Итоговый лист графического изображения архитектурного объекта по представлению«с птичьего полета»».

6. Разделу VI. Выполнить по «Натурный аналитический конструктивный светотеневой рисунок фигуры человека: Л-5, Л-6 (формат А2) – «Экорше», «Живая натура с вмонтированным по представлению скелетом».

![](_page_53_Picture_7.jpeg)

7. Разделу VII.Выполнить по «Творческой ассоциативной композиции по представлению, как графической версии образа архитектурной среды» (« Образ города»:Л-7, Л-8, Л-9 (формат А2) – «Поисковые эскизытворческой композиции», «Эскизы по подачеассоциативной композиции по представлению», «Итоговый лист творческой ассоциативной композиции по представлению, как графической версииобраза архитектурной среды».

8. Разделу VIII. Выполнить по «Творческий портретная композиция по представлению, как графическая версия по мотивам стилевых направлений ИЗО-искусства»: Л-1, Л-2, Л-3, Л-4 (формат А2) – «Поисковые эскизытворческой композиции», «Эскизы по подачекомпозиции по представлению», «Итоговый лист творческой ассоциативной композиции по представлению».

9. Разделу IX. Выполнить по«Творческая аналитическая композиция по воображению образа архитектурного комплекса»:Л-5, Л-6, Л-7, Л-8(формат А2) – «Исследовательско-аналитический материал с философией идеи», «Поисковые эскизы идеи композиционного решения», «Эскизы по подачекомпозиции комплекса», «Итоговый лист творческой ассоциативной композиции по представлению».

![](_page_53_Picture_137.jpeg)

Контрольные задания для текущей аттестации с использованием оценочного средства ПР-13 «Творческое задание» по дисциплине. Модуль 2:

Раздел II. Графические версии стилизованных образных изображений человека на основе натурных «Философская ассоциативная образная портретная композиция по мотивам русского авангарда на основе аналитической натурной портретной работы» (например, «Образ одногруппника» «Образ архитектора»).

Созданиеграфического образа по представлению на основе натурной зарисовки с опорой на композиционные принципы стилевого направления «Русский авангард», через анализ работ конкретных авторов, через воспроизведение замысла в листах: «Исследовательский лист аналогов по заданию темы» и «Поисковые эскизы» (Л-4);«Эскизы по графической подаче» (Л-5); «Эскизы по подаче» (Л-6); «Итоговый лист» (Л-7); «Пояснительная записка с анализомметода (приемов и средств) организации композиции конкретного автора» (1 писчий лист).

Раздел III.Графические версииобразов архитектурных композиций по представлению «Графический образ экстерьерной композиции собственного проекта».

Создание графическихобразов по представлению экстерьерной композиции собственного проекта, через, создание вариантов графической подачис использованием нескольких видов изобразительных материалов, через воспроизведение замысла в листах: «Линейноеизображение» и «Линейноштриховое (Л-8); «Линейно-тоновое изображение» (Л-9).

Раздел V.Графическое изображение архитектурного объекта по представлению «с птичьего полета».

Созданиеграфического изображения по представлению образа архитектурного здания «с птичьего полета» на основе натурных зарисовок через воспроизведение задания в листах: «Конструктивное перспективное изображение» и «Эскизы по графической подаче» (Л-3); «Итоговый лист» (Л-4).

РазделVII.Творческая ассоциативная композиция по представлению, как графическая версия образа архитектурной среды («Образ города»):

Созданиеграфического изображения по представлению образа архитектурной среды с опорой на композиционные принципы стилевого направления «Русский авангард», через анализ работ конкретных авторов, через воспроизведение замысла в листах: «Исследовательский лист аналогов по заданию темы» и «Поисковые эскизы» (Л-7);«Эскизы по графической подаче» (Л-8); «Итоговый лист» (Л-9); «Пояснительная записка с анализомметода (приемов и средств) организации композиции конкретного автора» (1 писчий лист).

55 Требования

Раздел VIII.«Творческая портретная композиция по представлению, как графическая версия по мотивам стилевых направлений ИЗО-искусства»:

– Созданиеграфического изображения портретной композиции по представлению с опорой на мотивы стилевого направления «Русский авангард», с выбором конкретного автора, через воспроизведение замысла в листах: «Поисковые эскизы» (Л-1), «Эскизы по графической подаче» (Л-2); «Итоговый лист» (Л-3); «Исследовательский лист аналогов по заданию темы» (Л-4); «Пояснительная записка с анализомметода (приемов и средств) организации композиции конкретного автора» (1 писчий лист).

Раздел IX.«Творческая аналитическая композиция по воображению образа архитектурного комплекса»:

– Создание графического изображения обобщенного образа архитектурного ансамбля глубинно-пространственной композиции с основой на изучение творчества современного автора-архитектора с исследованием и анализом его объектов через: «Поисковые эскизы» (Л-5), «Эскизы по графической подаче» (Л-6), «Итоговый лист» (Л-7), «Исследовательский лист аналогов по заданию темы» (Л-8), «Пояснительную записку с анализом метода (приемов и средств) организации объемно-пространственной композиции конкретного автора»(1 писчий лист).

#### Критерии оценки творческих работ

![](_page_55_Picture_7.jpeg)

Предоставить на просмотр все графические листы.

Выполнить на графических листах работу по всем поставленным задачам разноуровневых этапных заданий в соответствии с выставленными требованиями:

– грамотно скомпоновать изображаемую композицию;

– грамотно смоделировать формы объемно-пространственного изображения с использованием правил линейной перспективы и приемов стилизаторства форм;

– грамотно смоделировать объемно-пространственное изображение, используя законы свето-воздушной перспективы и приемов стиилизаторства при создании объема;

– грамотно и в полном объеме использовать приемы и способы ручной графики, подчеркивающие идею замысла творческой композиции.

Отсутствие или присутствие незначительных ошибок в предоставленнойрабо-те.